#### **Chapter 01: Introducing Continuous Delivery**

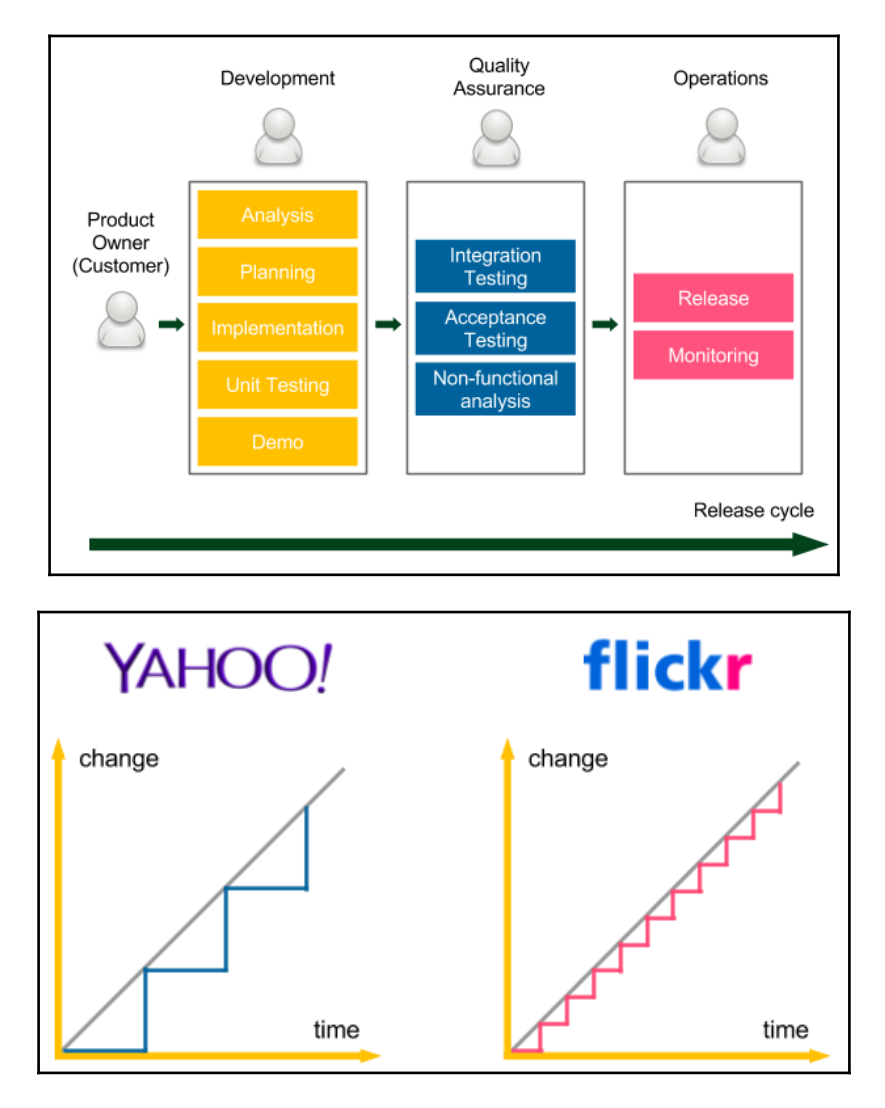

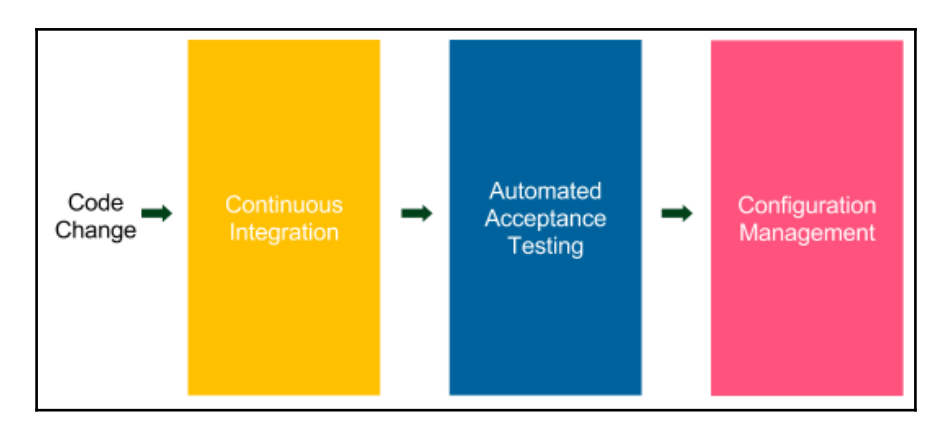

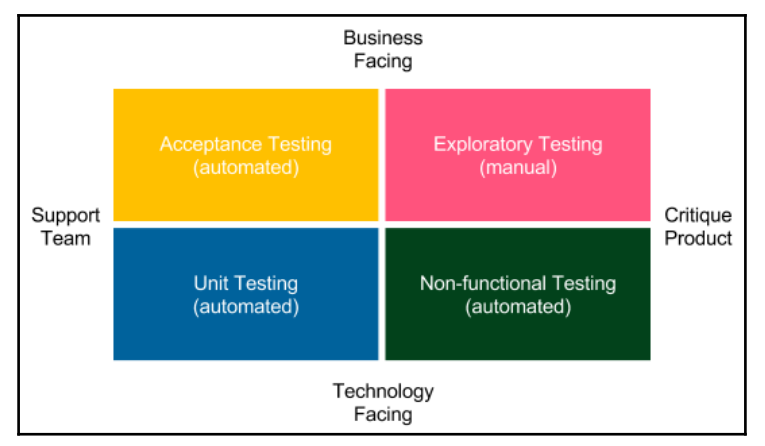

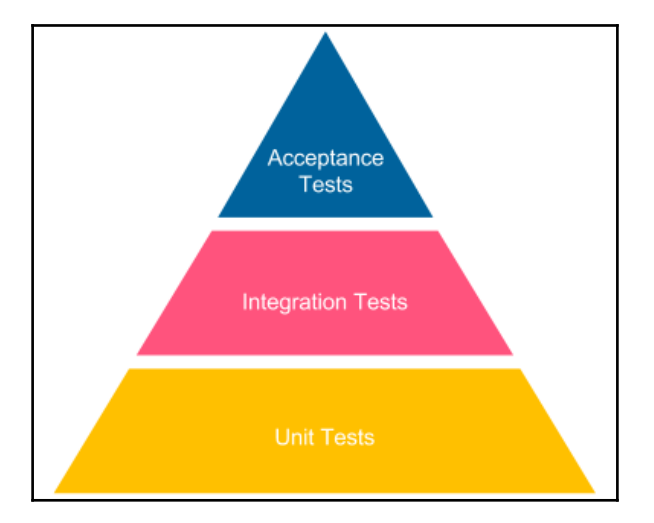

 $\mathbf{I}$ 

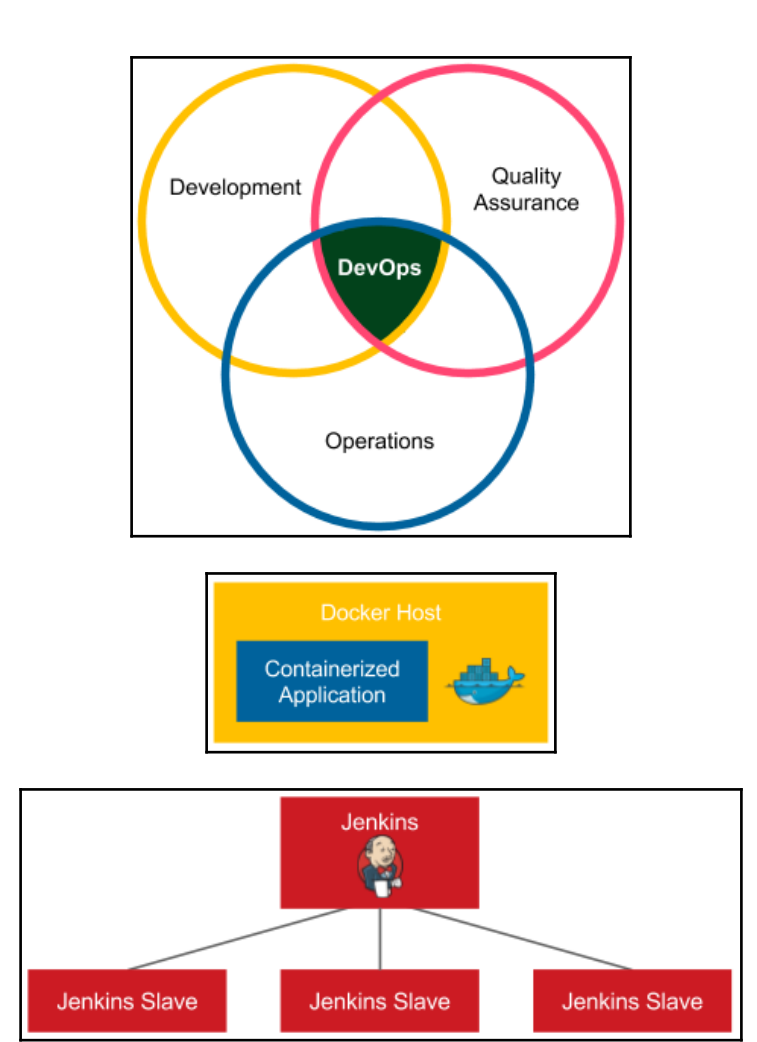

 $\prod$ 

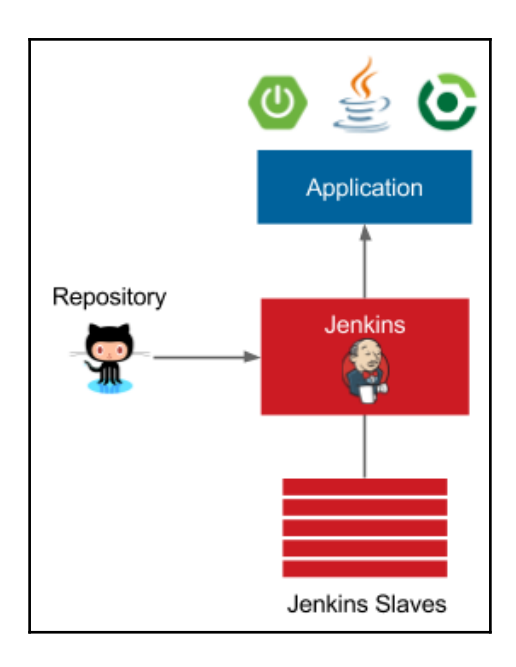

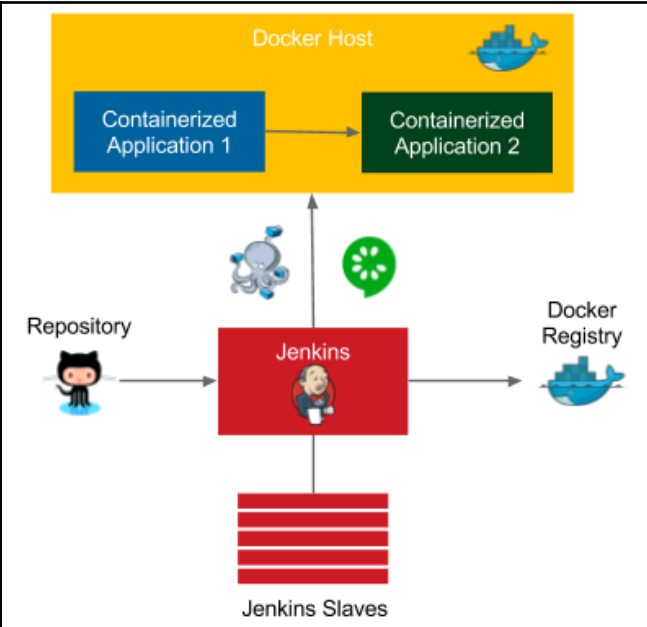

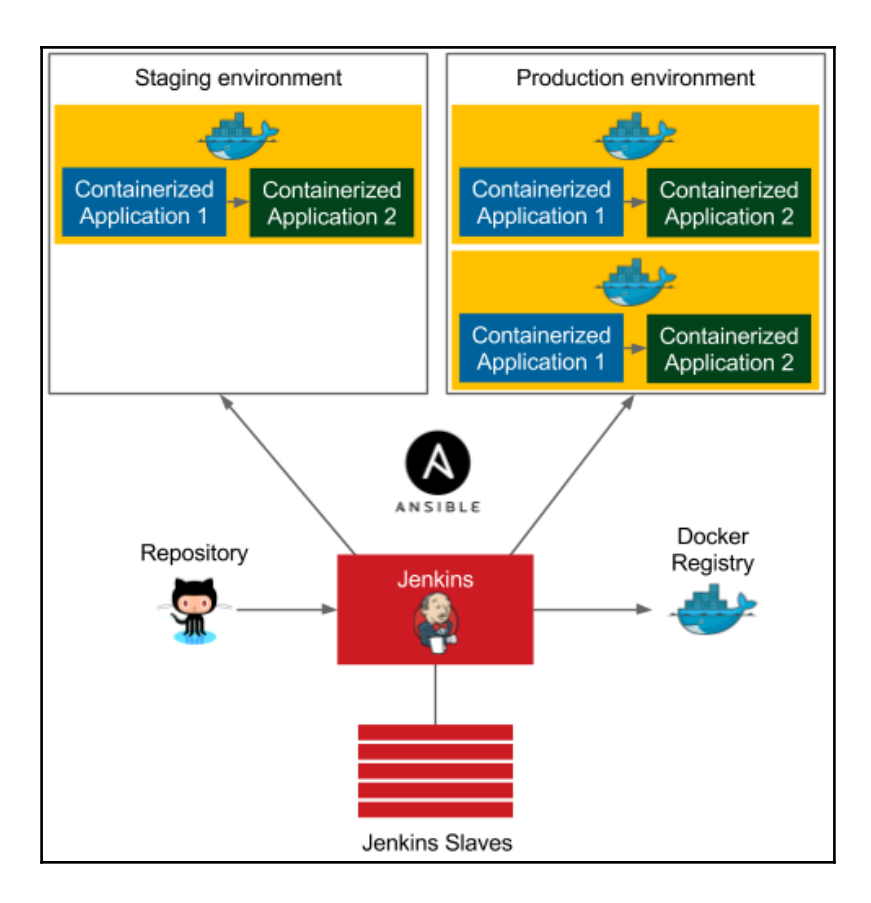

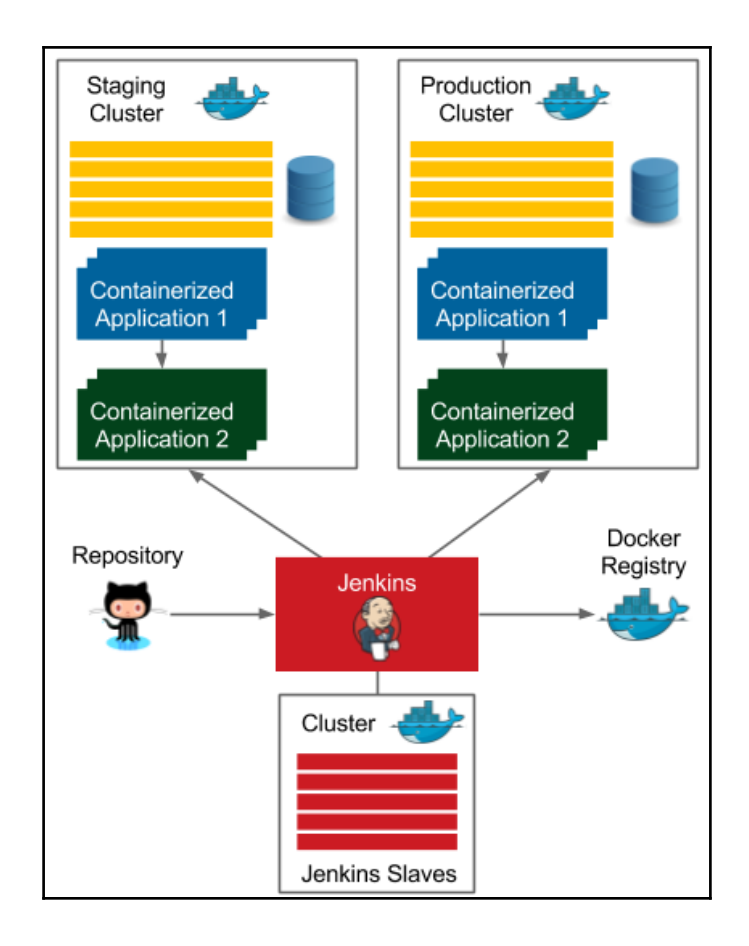

#### **Chapter 02: Introducing Docker**

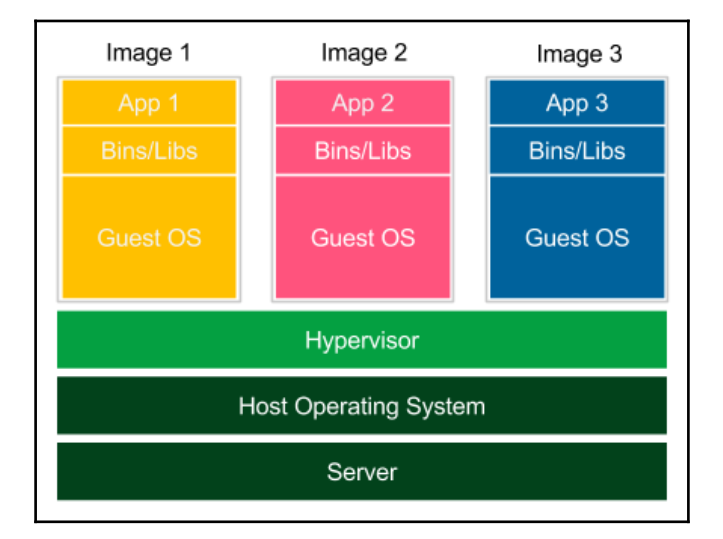

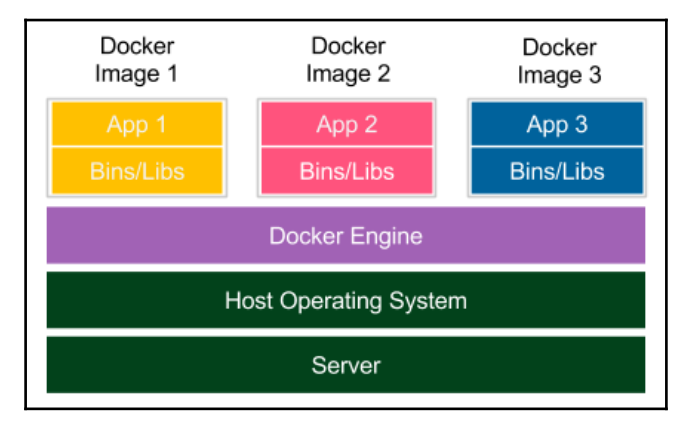

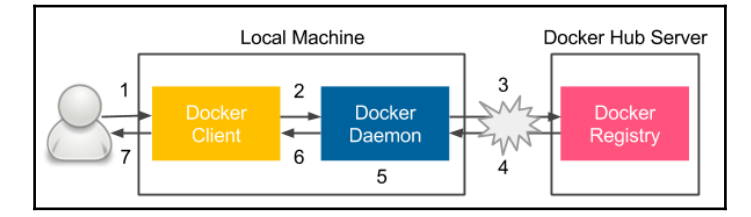

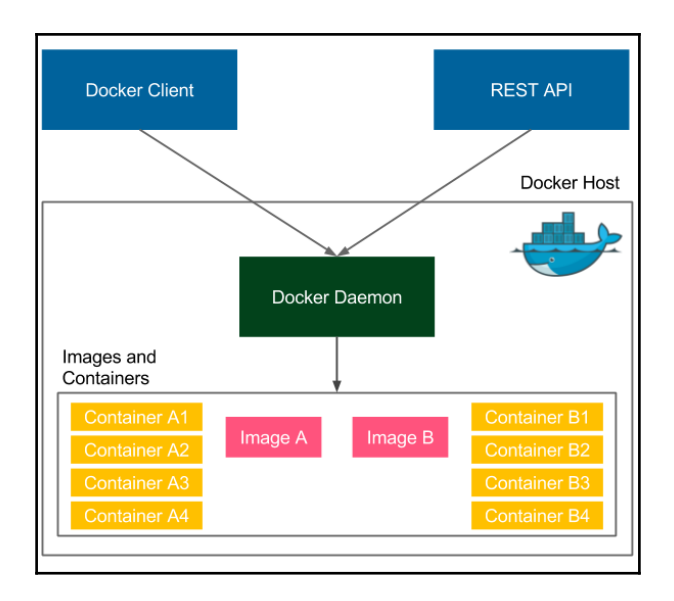

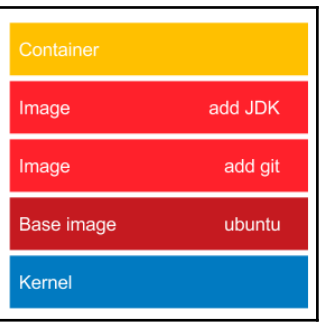

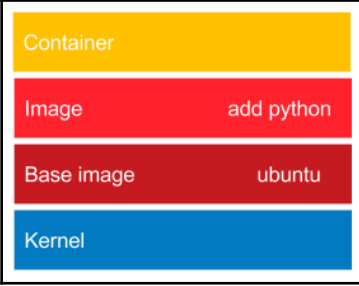

 $\prod$ 

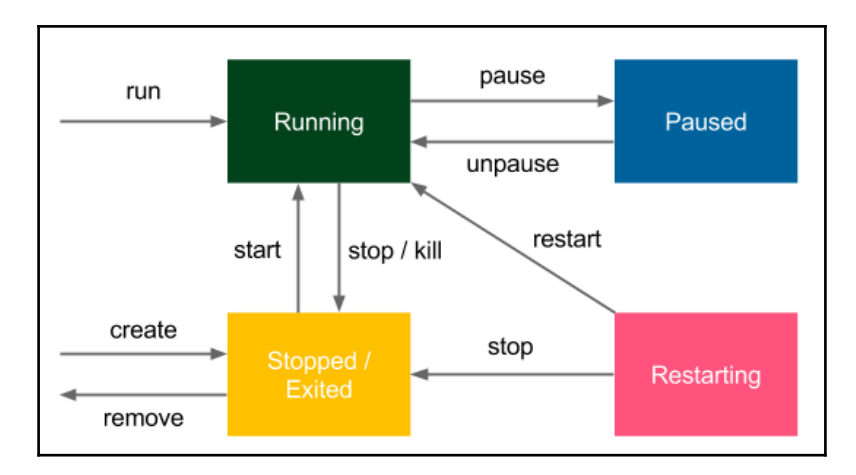

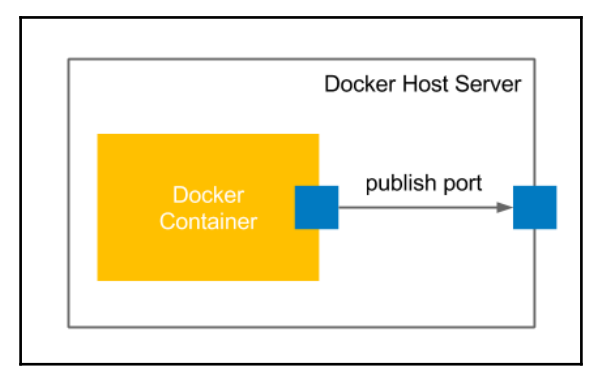

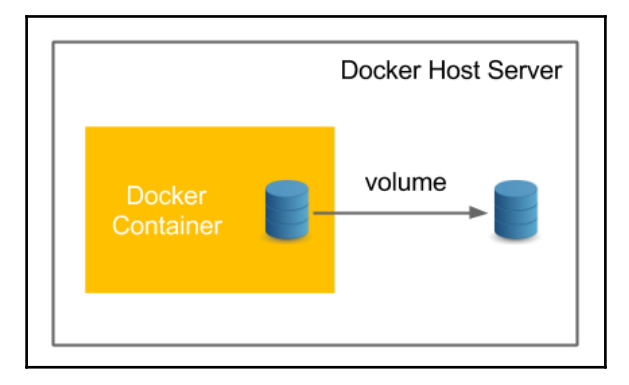

 $\prod$ 

# **Chapter 03: Configuring Jenkins**

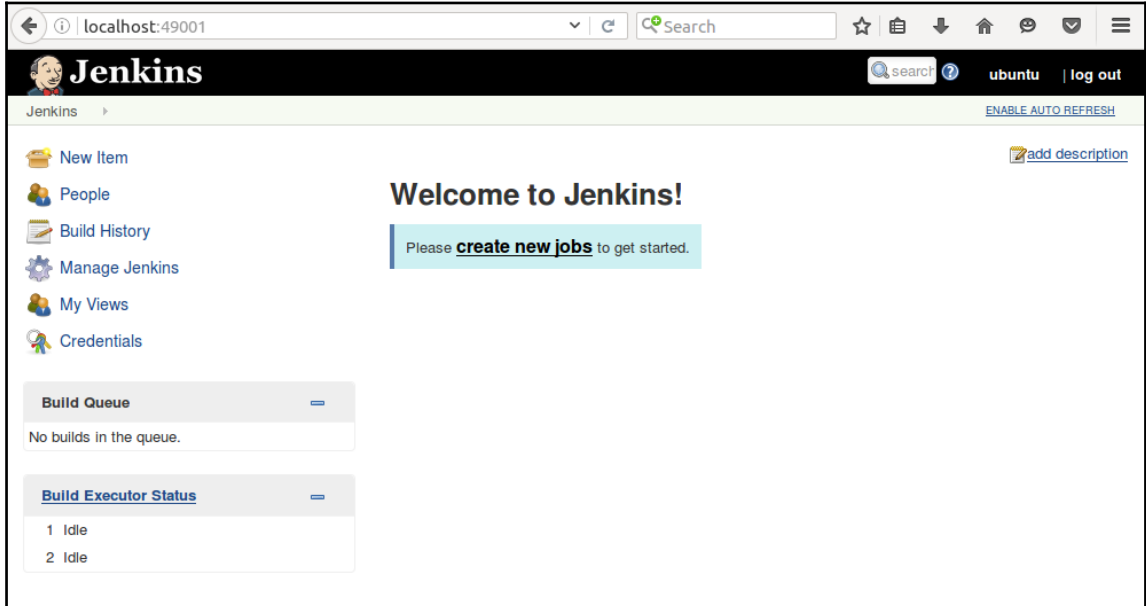

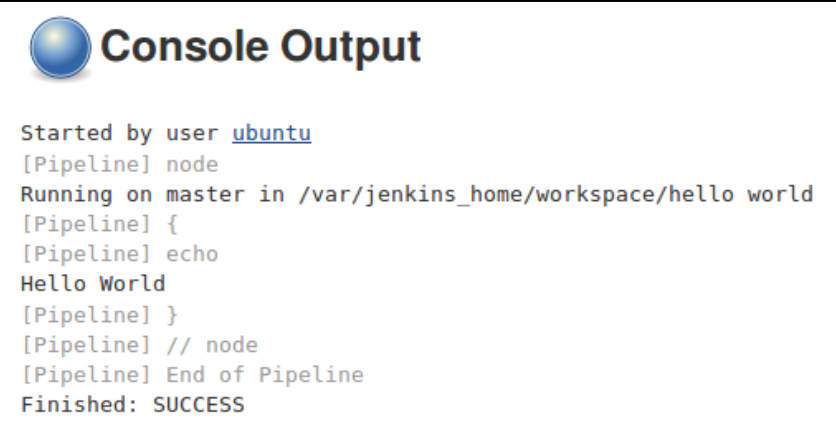

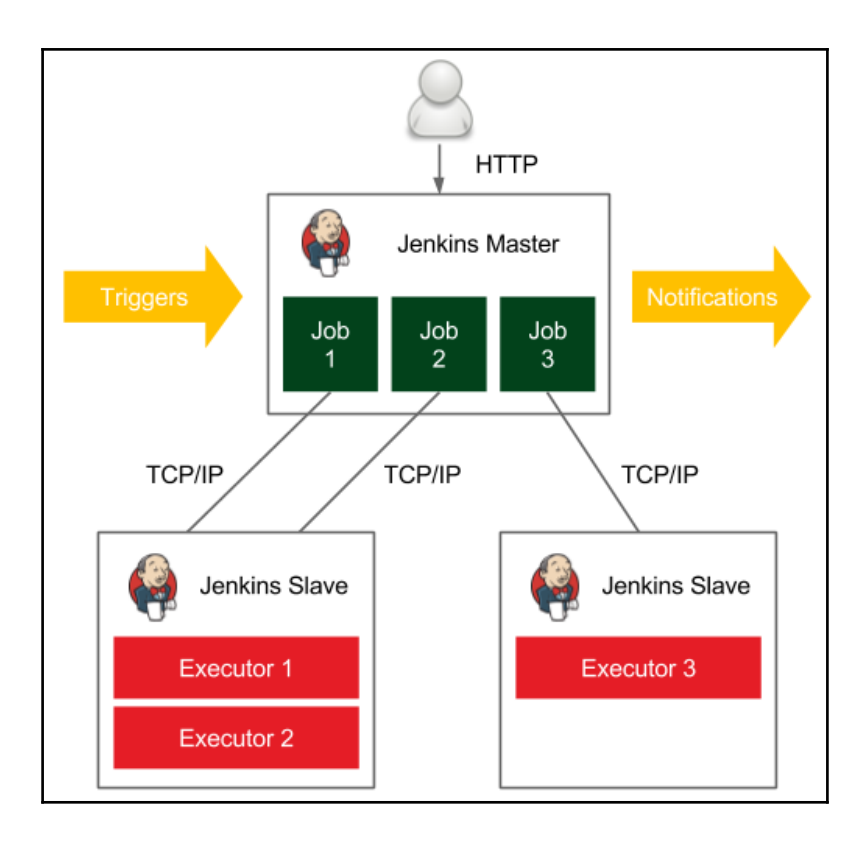

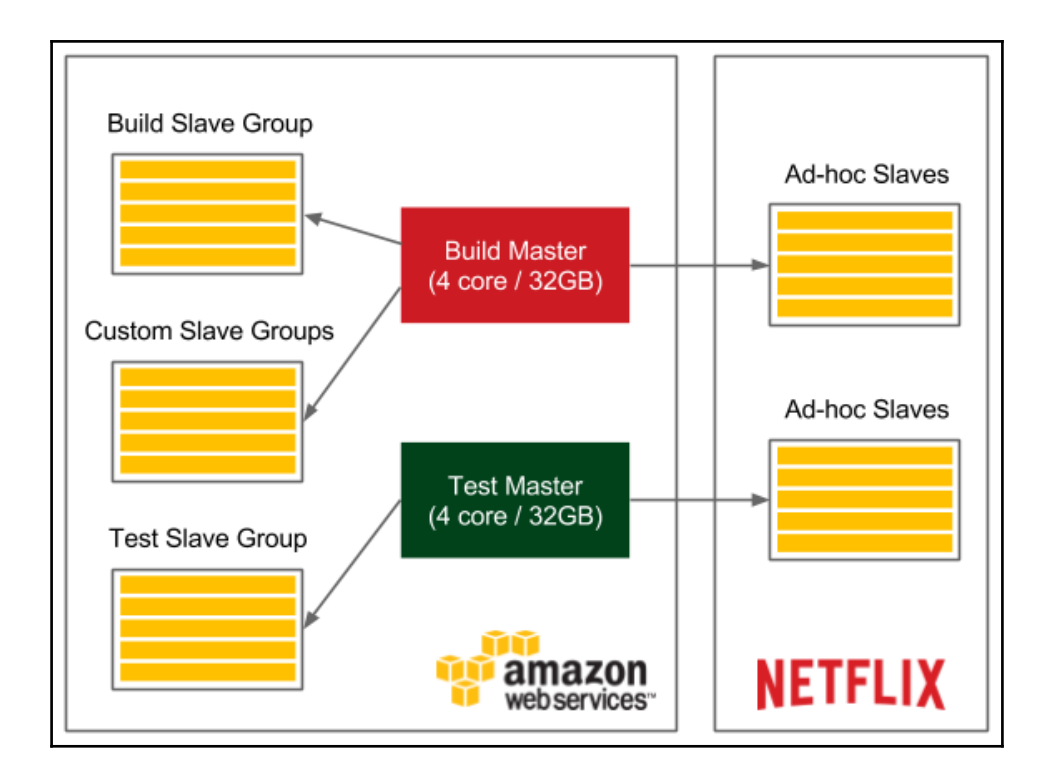

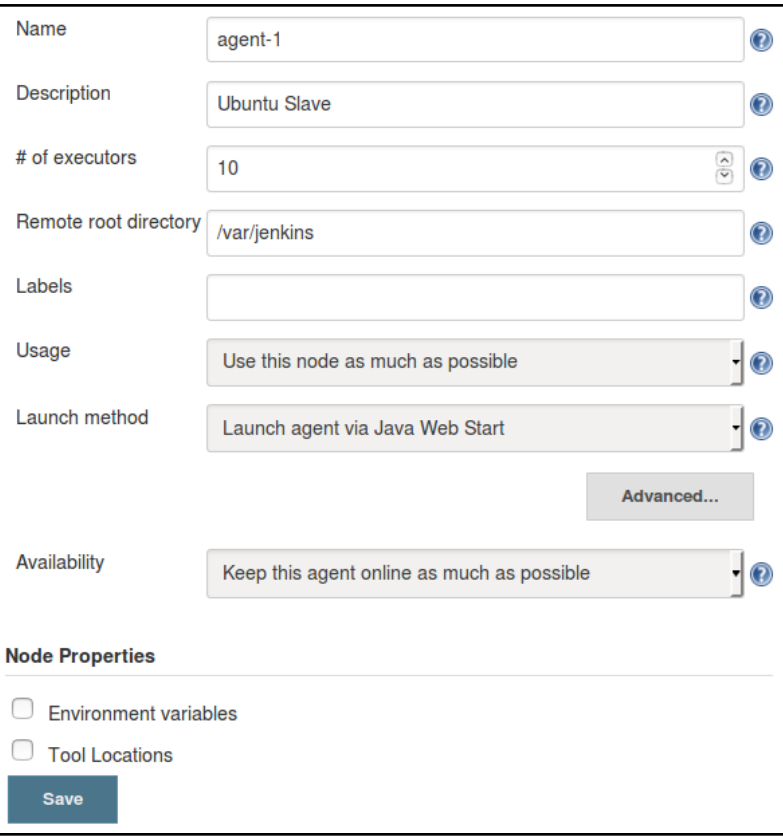

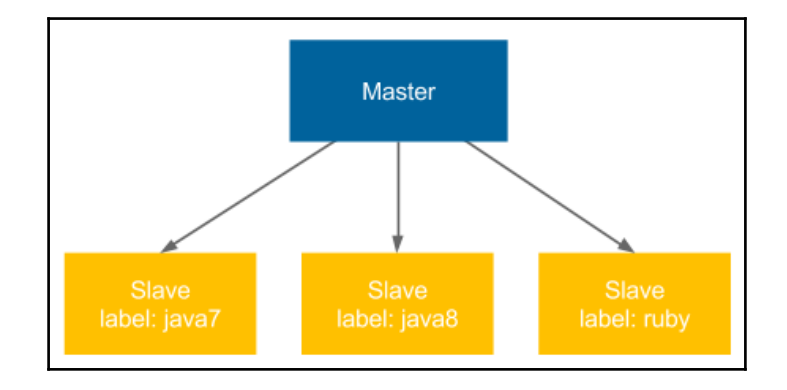

 $[ \, ]$ 

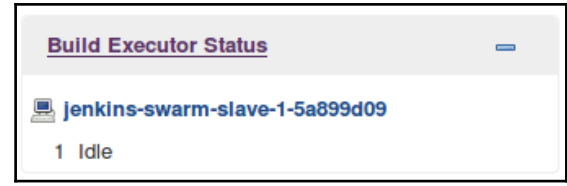

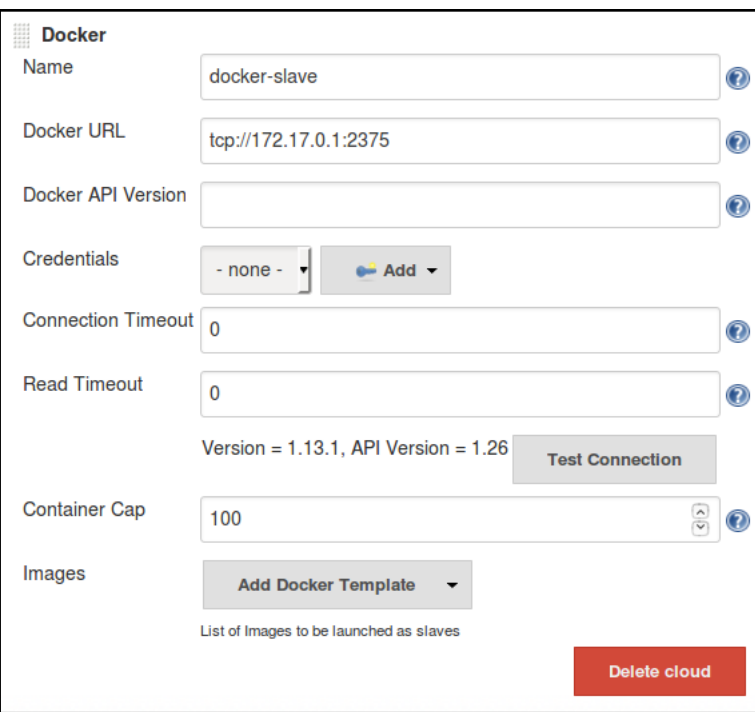

 $[ \, ]$ 

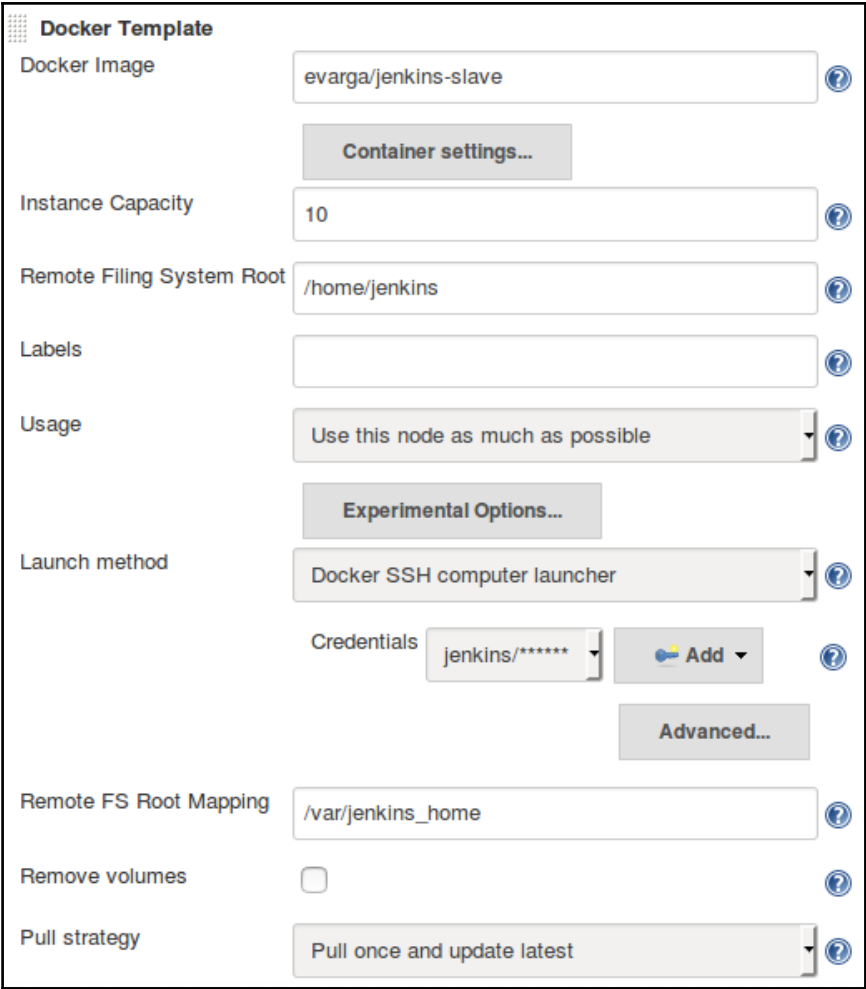

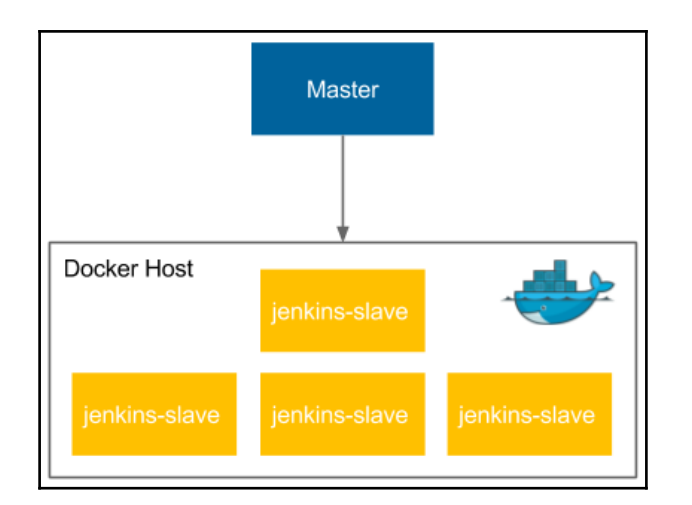

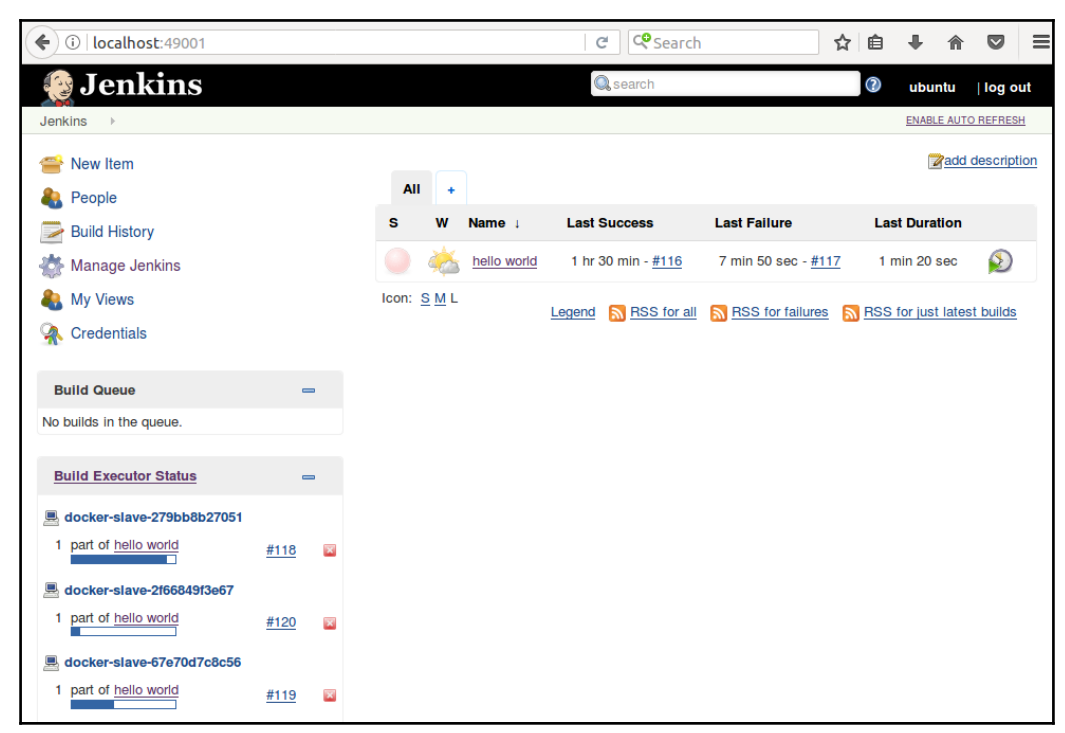

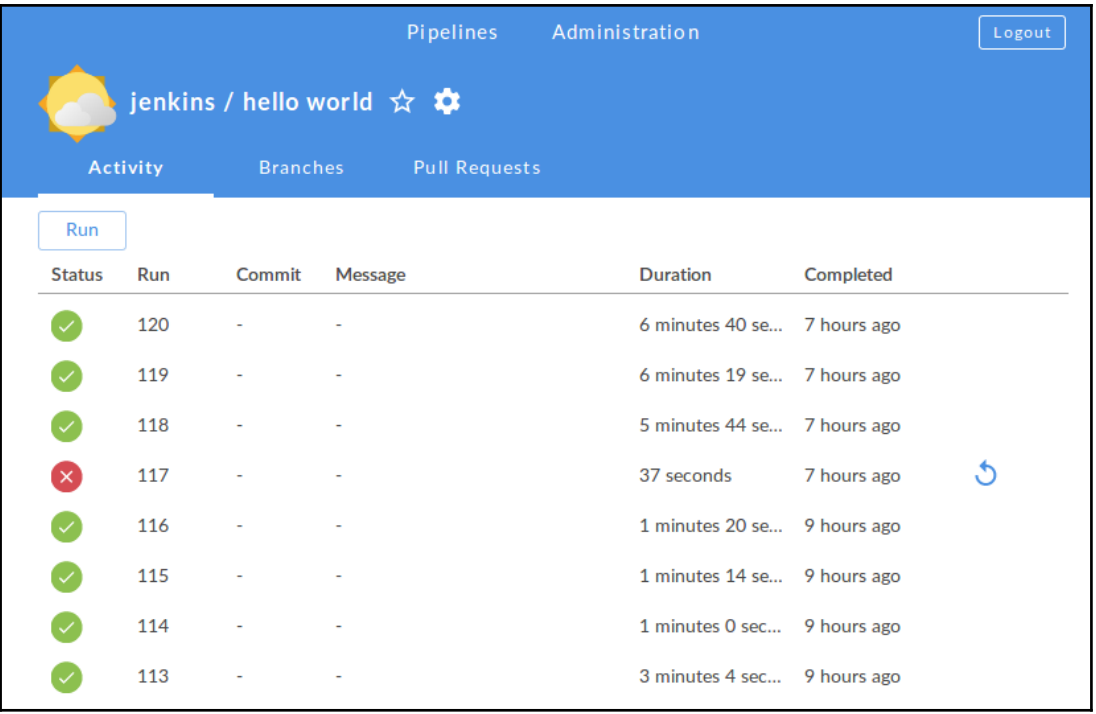

### **Chapter 04: Continuous Integration Pipeline**

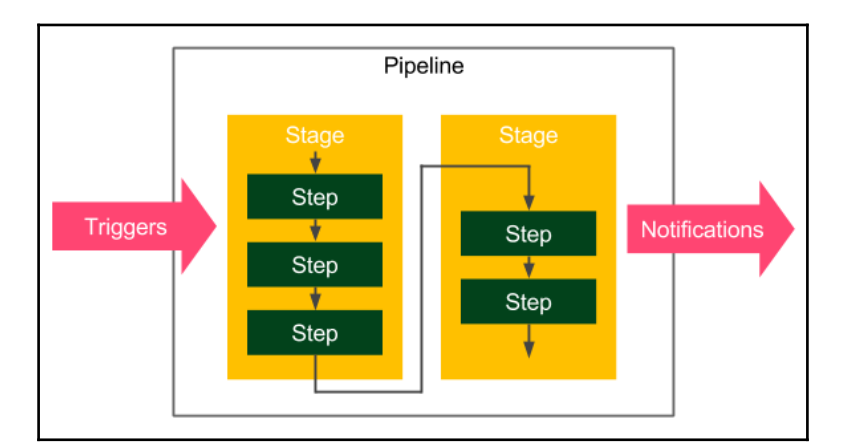

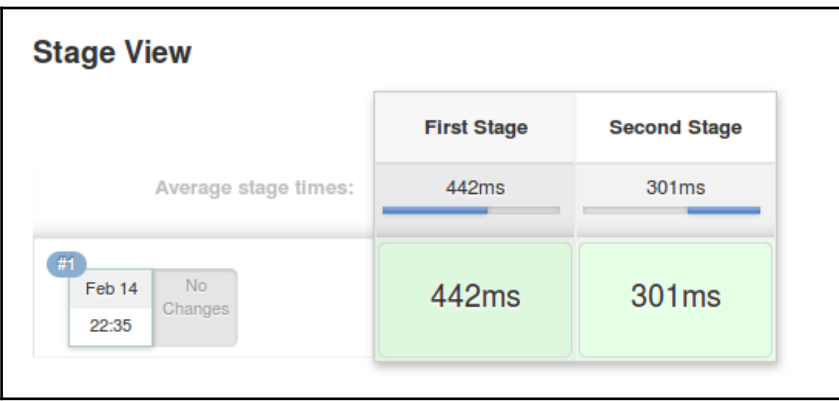

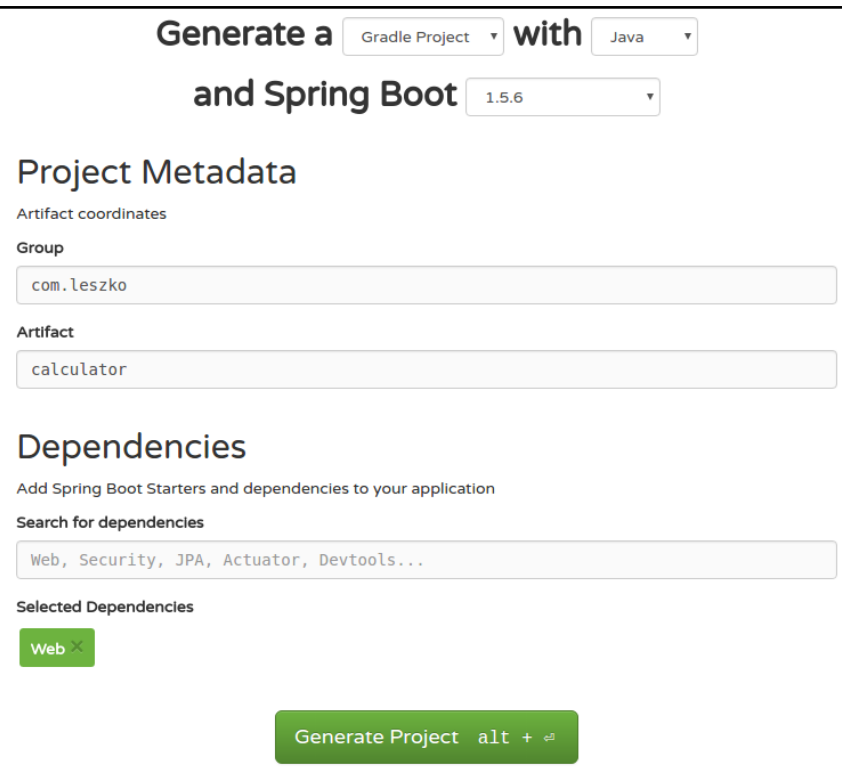

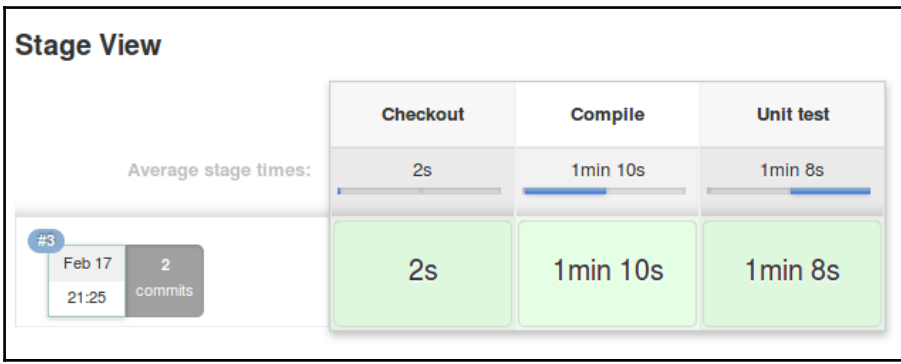

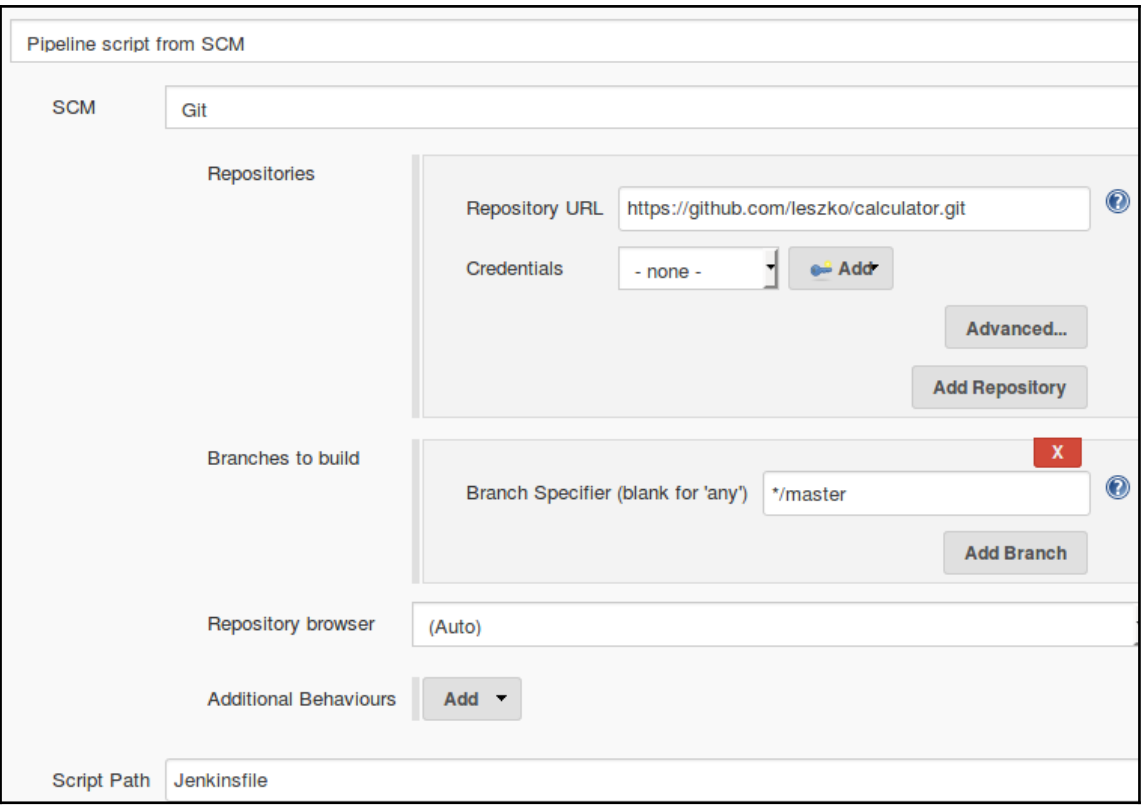

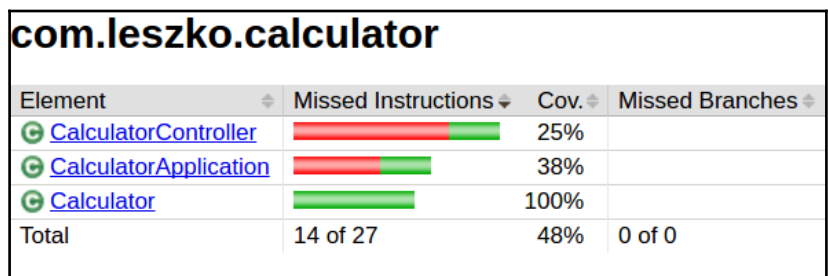

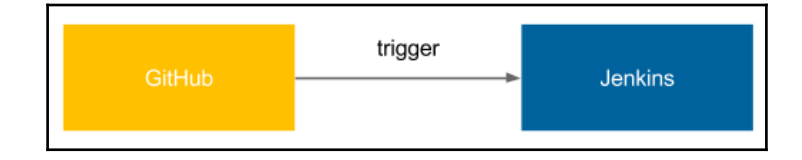

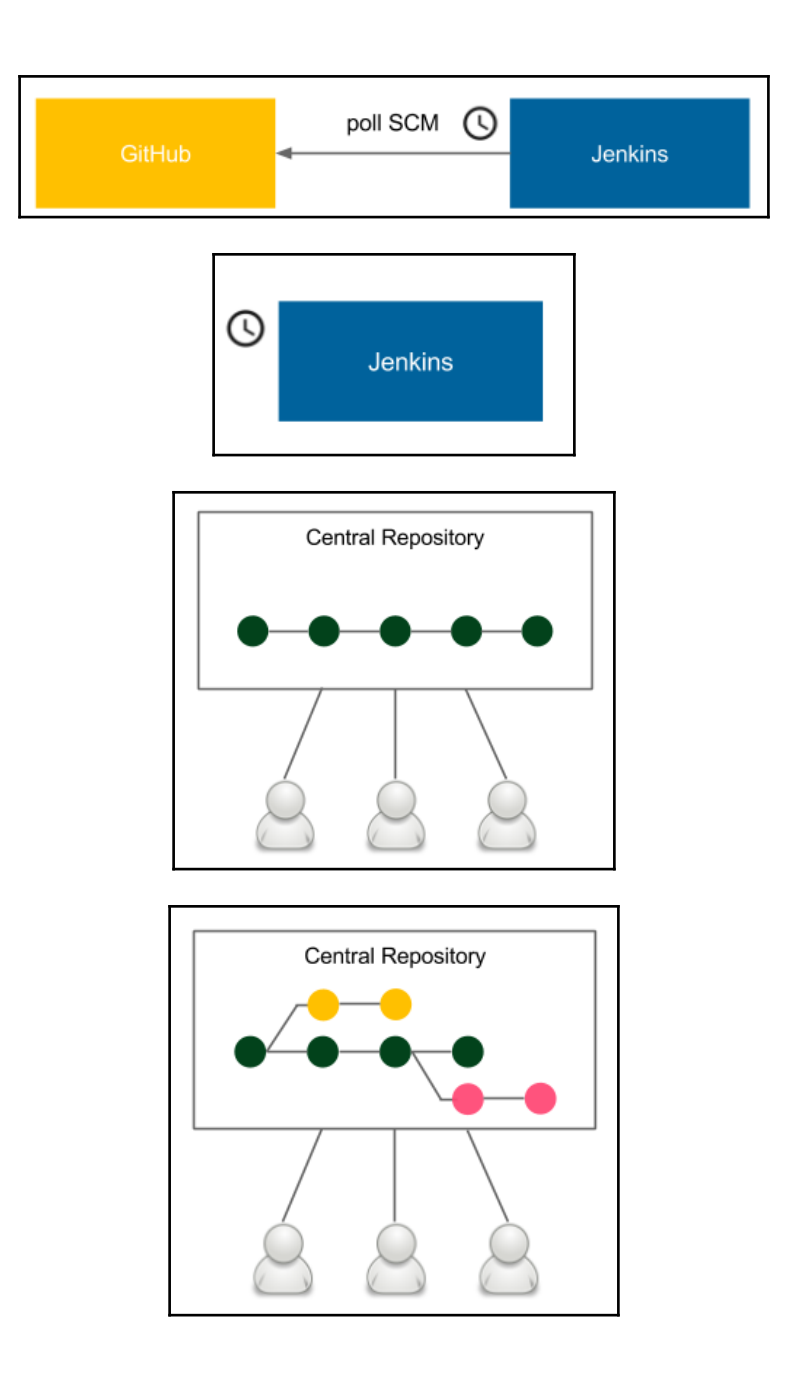

 $[ \ ]$ 

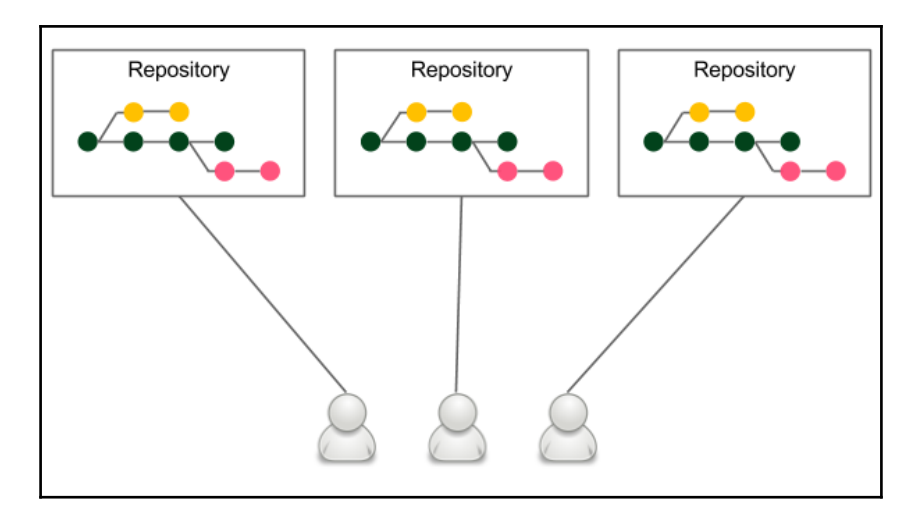

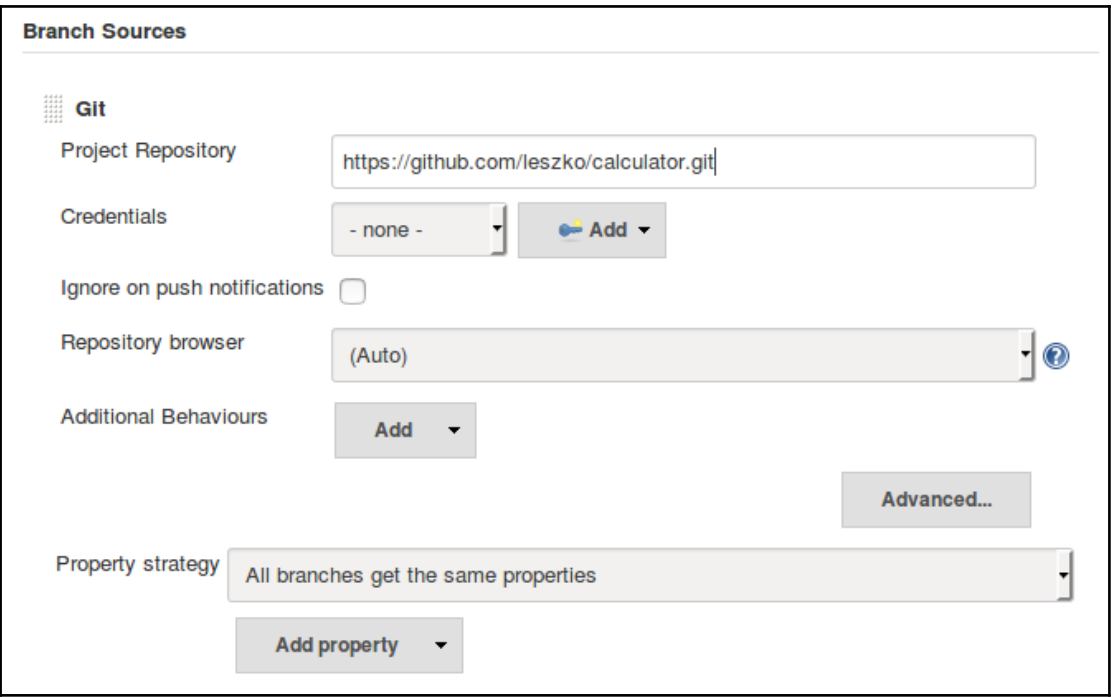

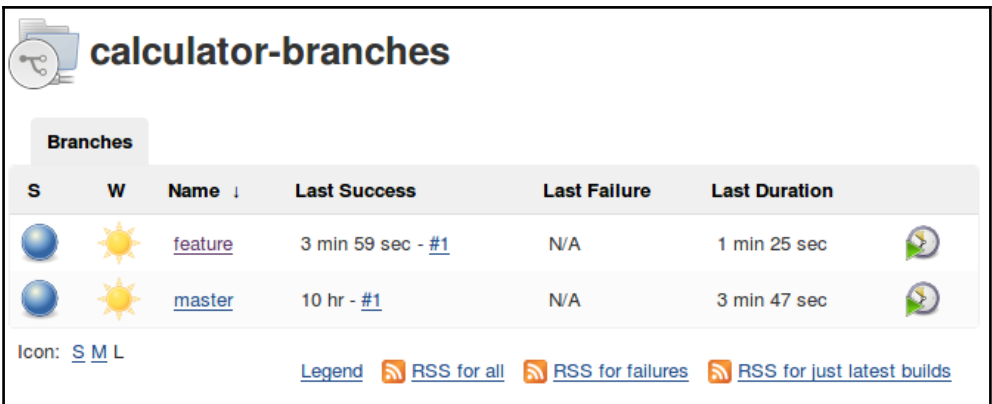

#### **Chapter 05: Automated Acceptance Testing**

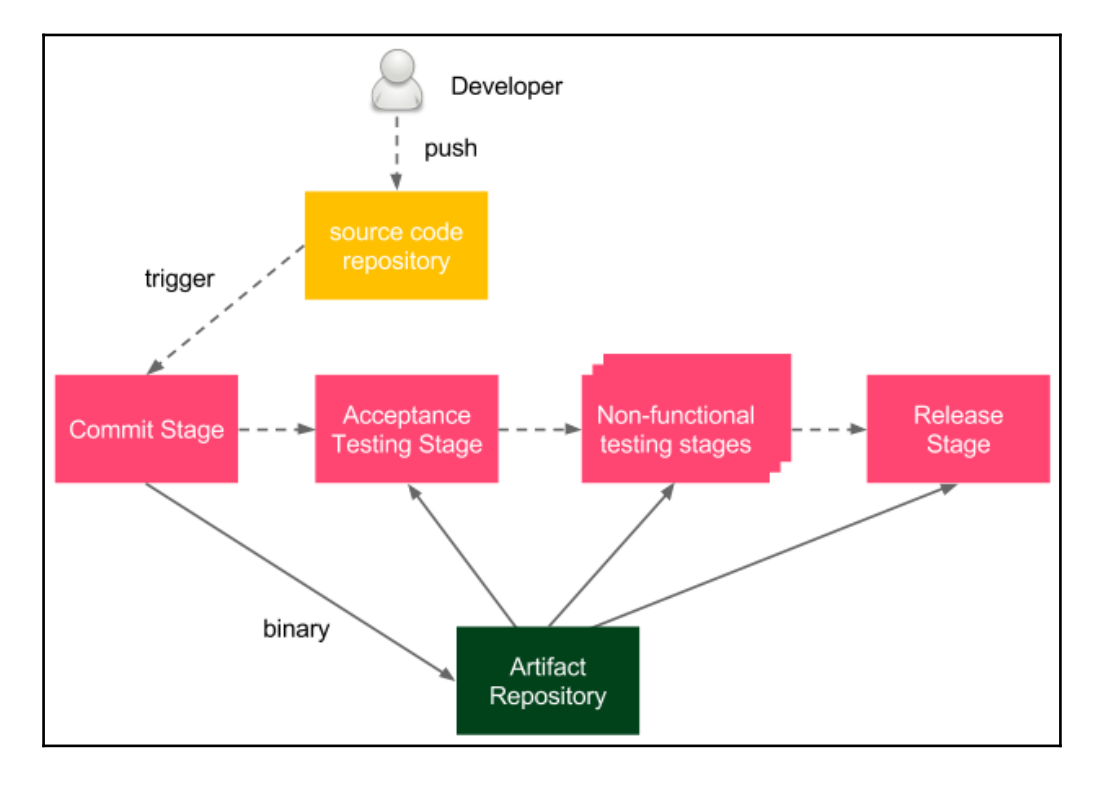

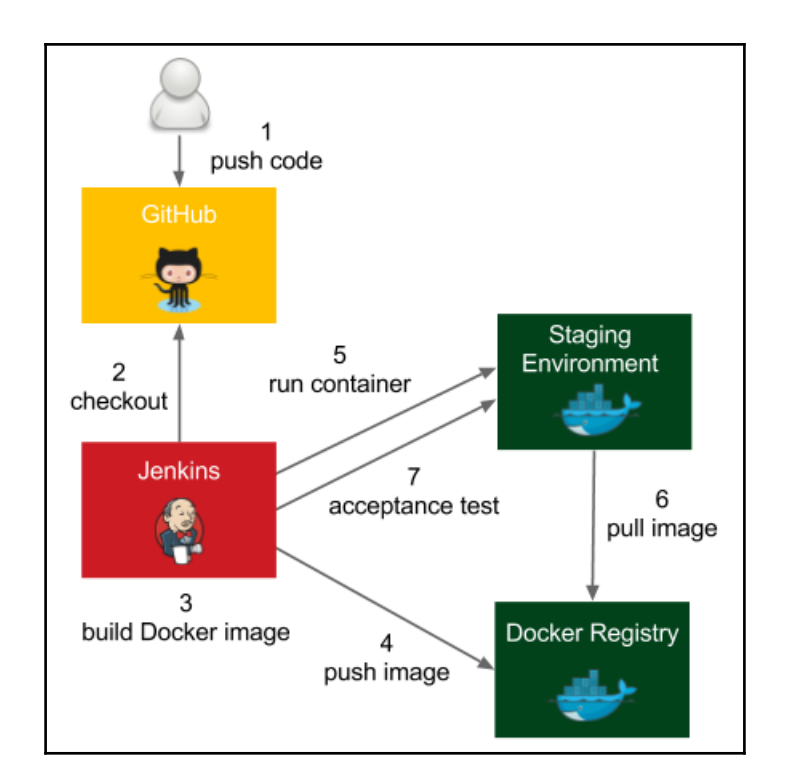

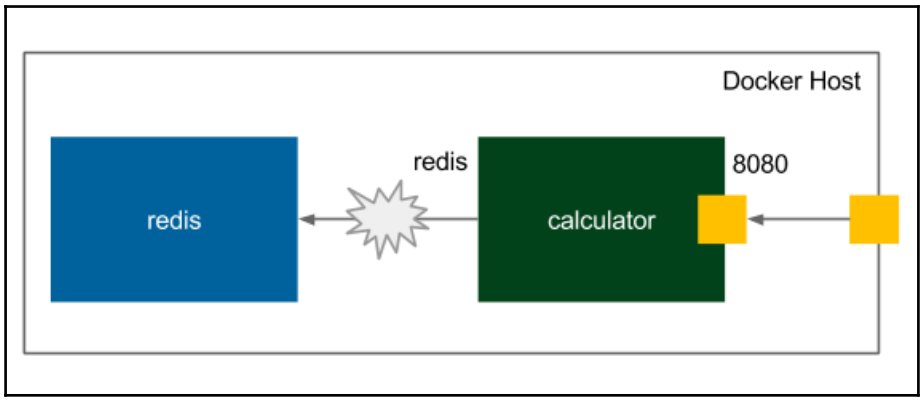

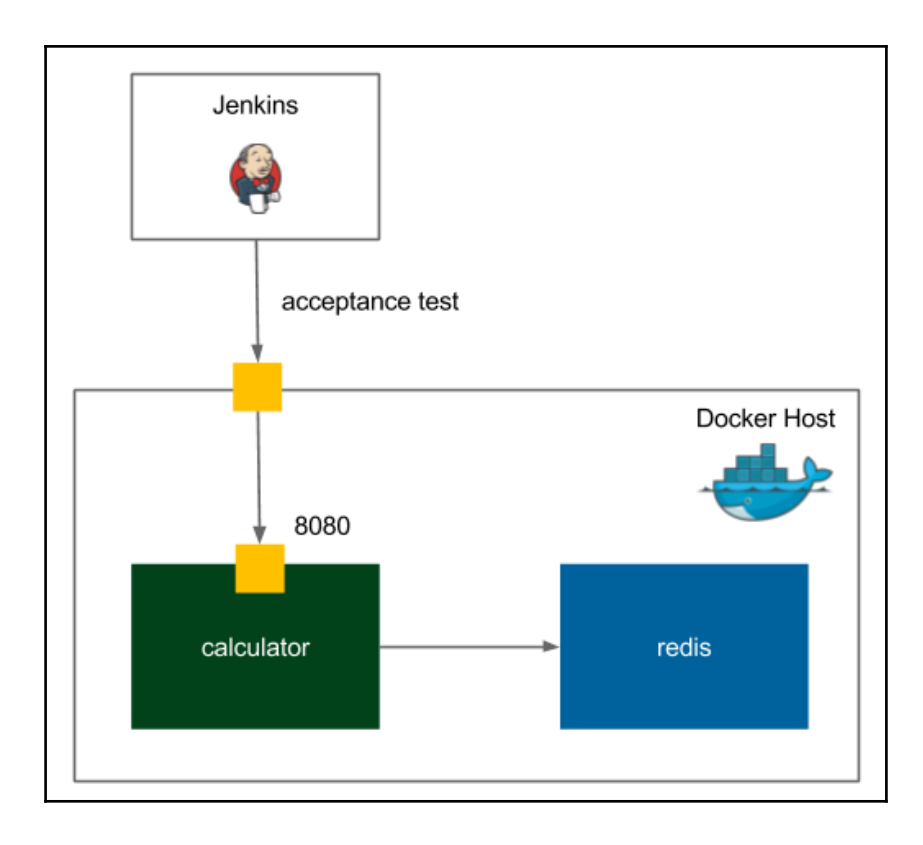

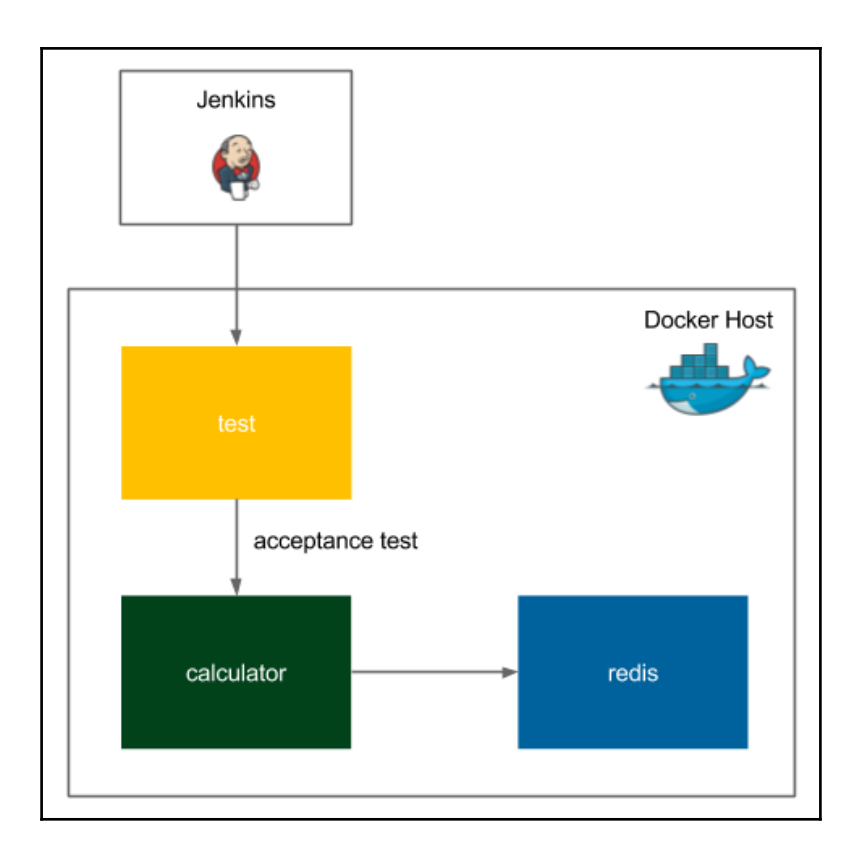

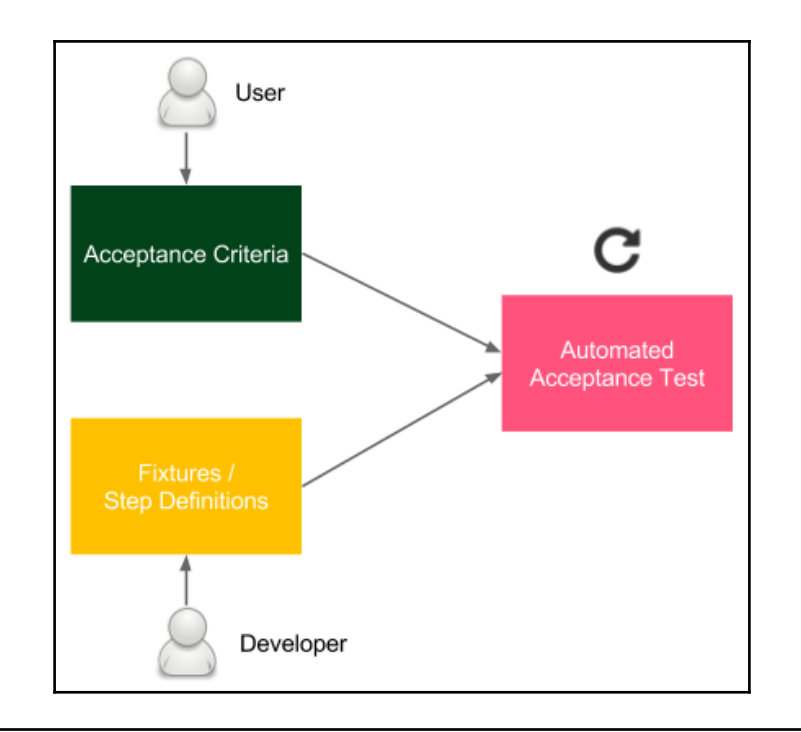

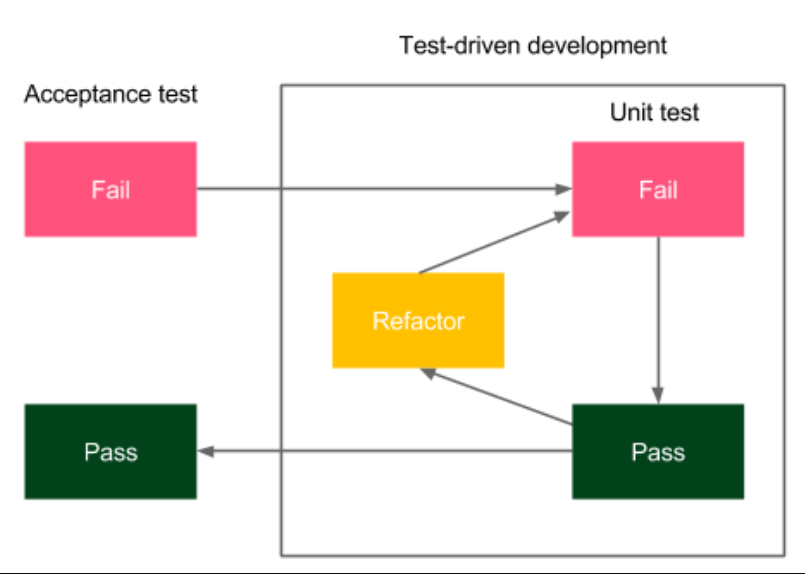

 $\prod$ 

### **Chapter 06: Configuration Management with Ansible**

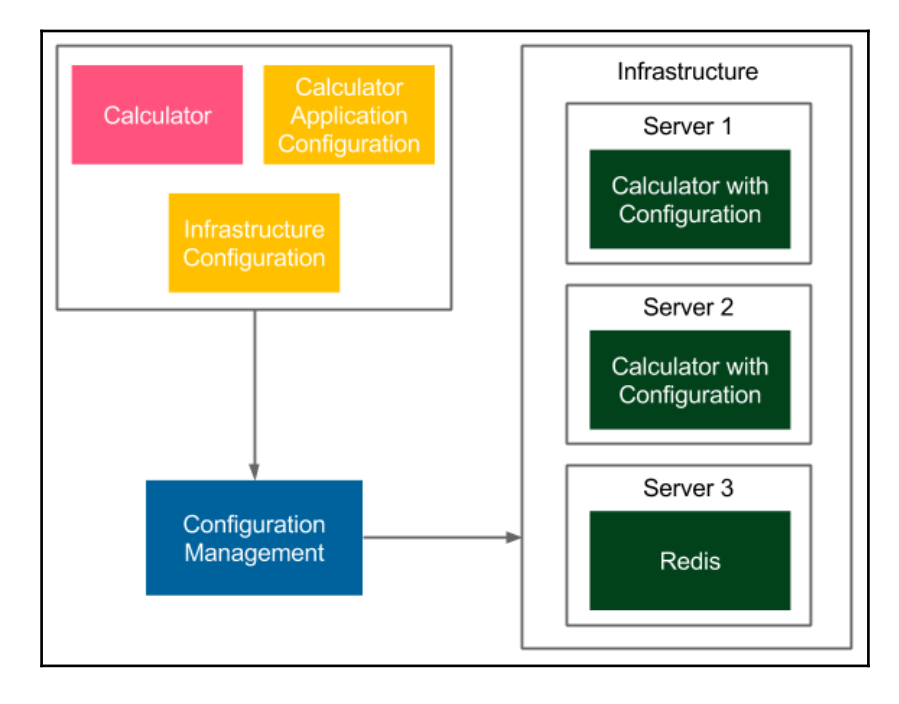

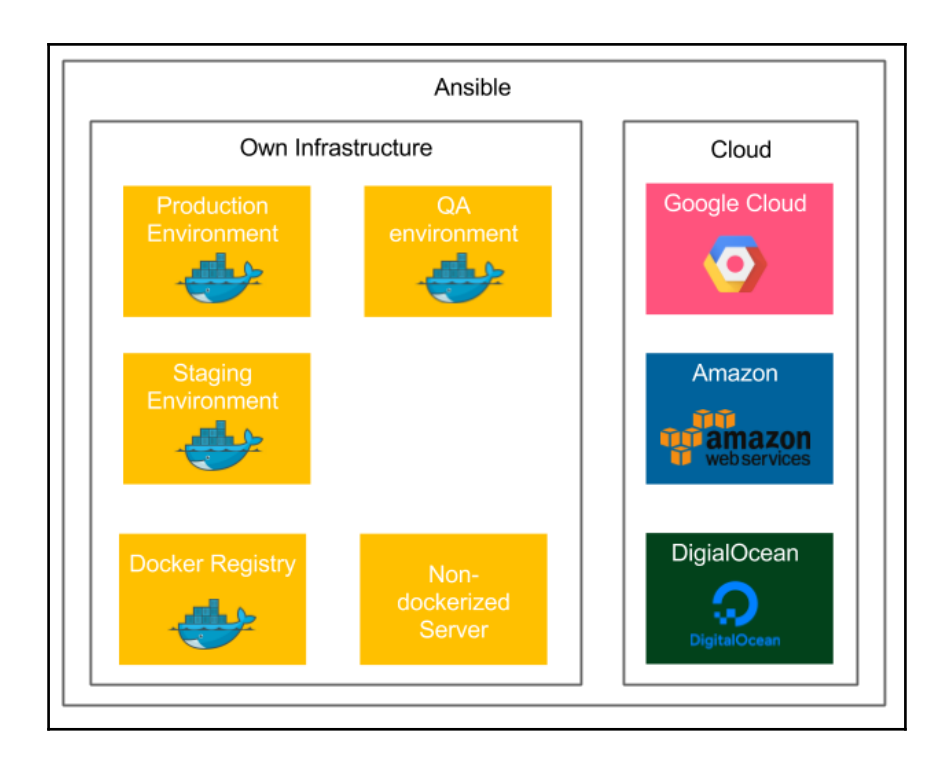

## **Chapter 07: Continuous Delivery Pipeline**

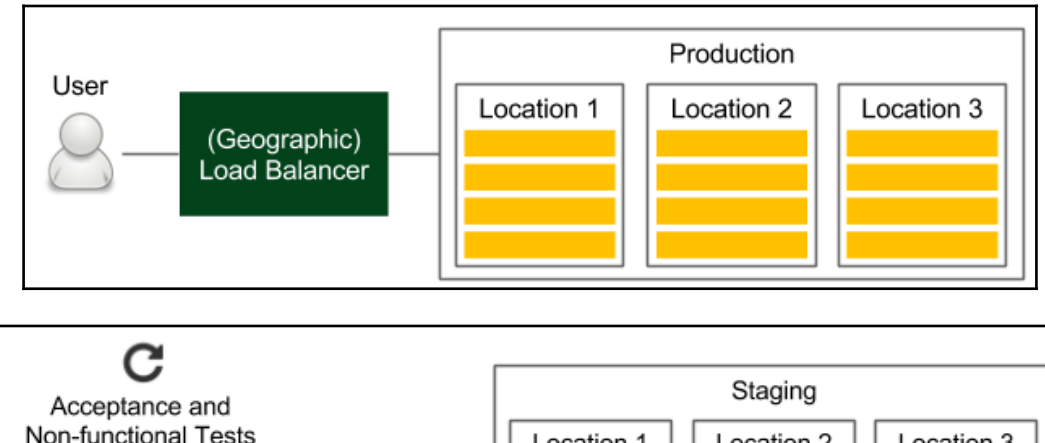

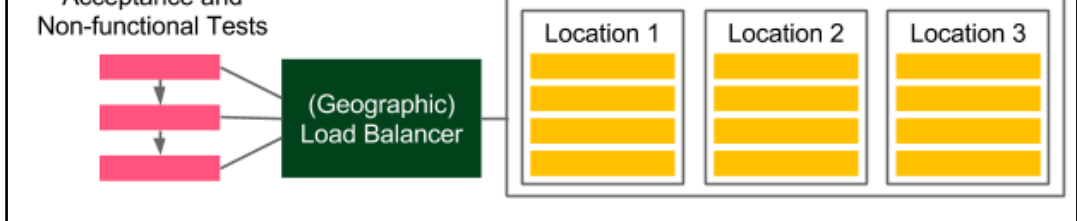

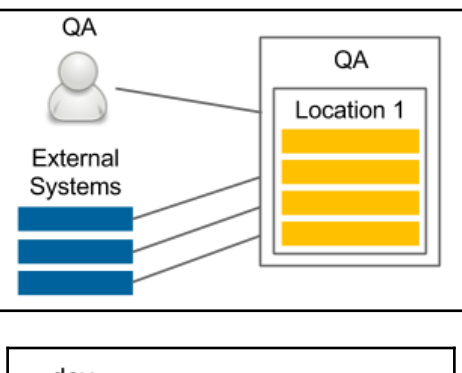

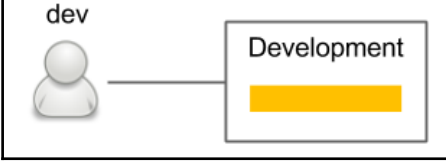

### **Chapter 08: Clustering with Docker Swarm**

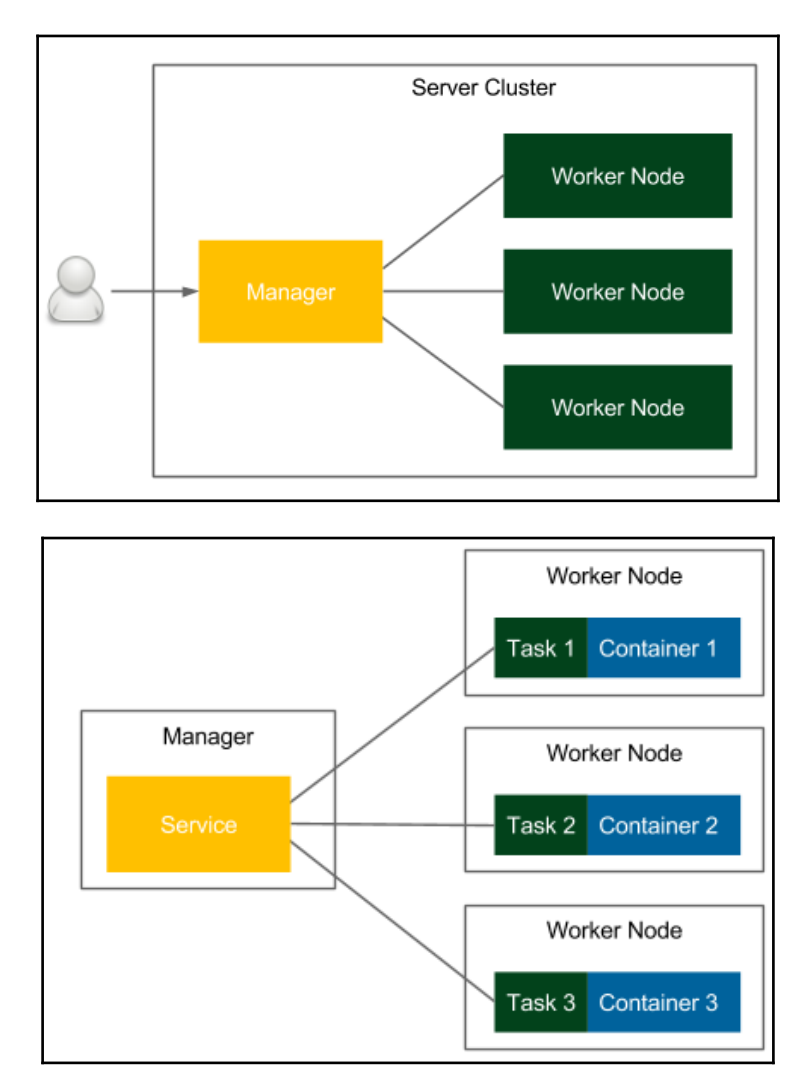

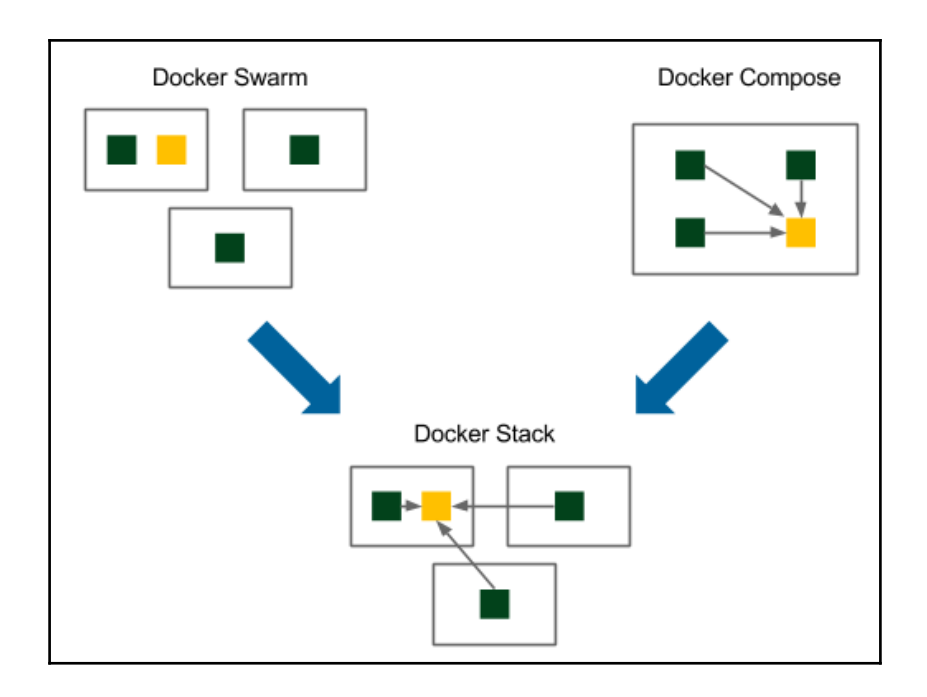

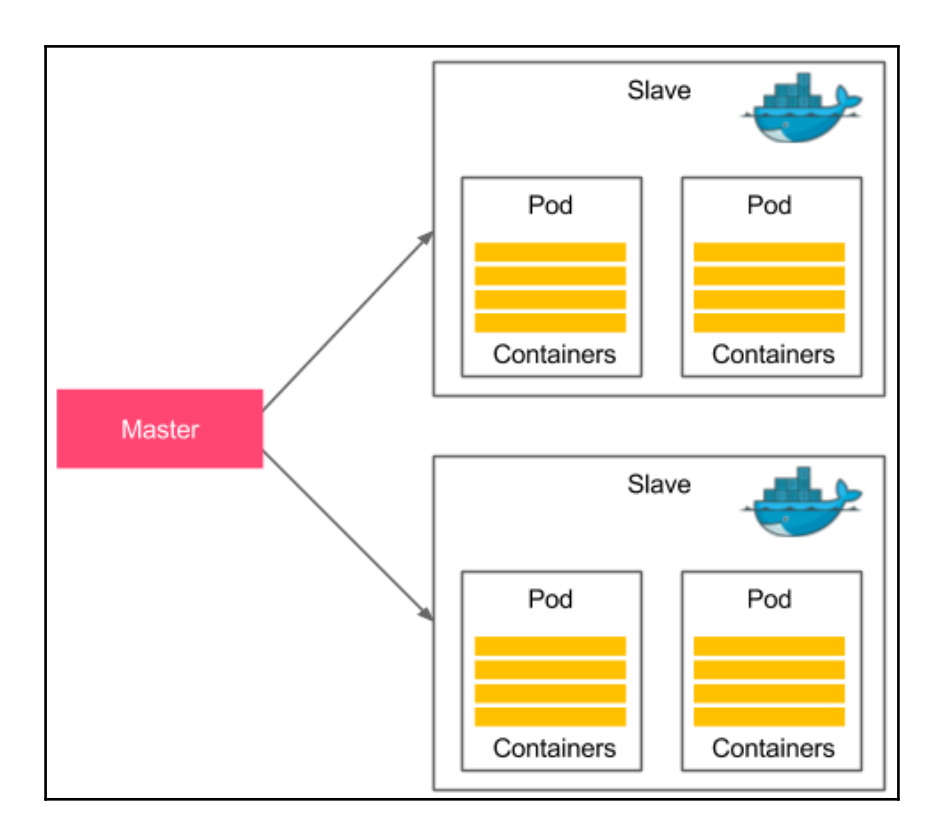

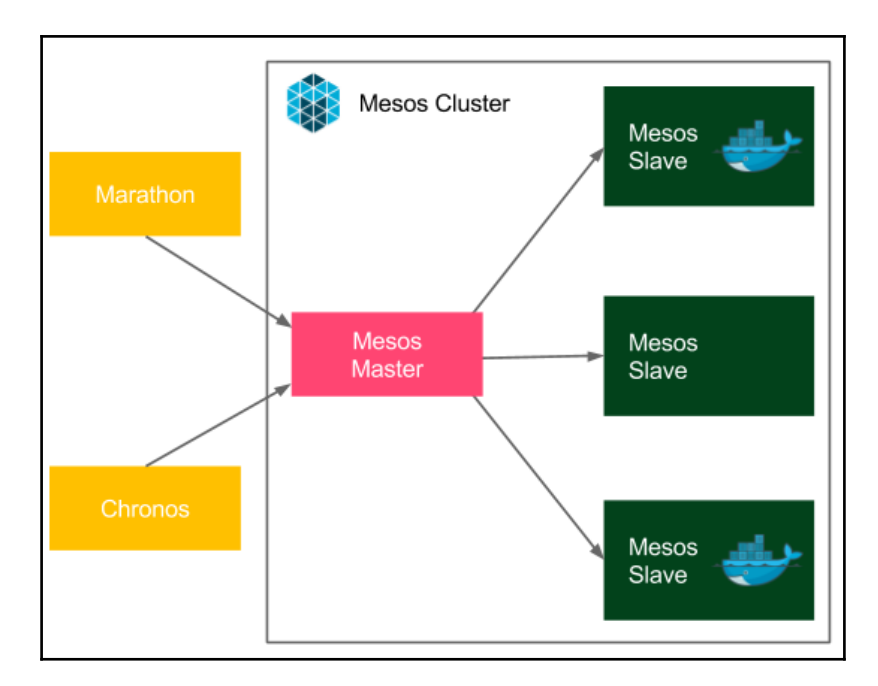

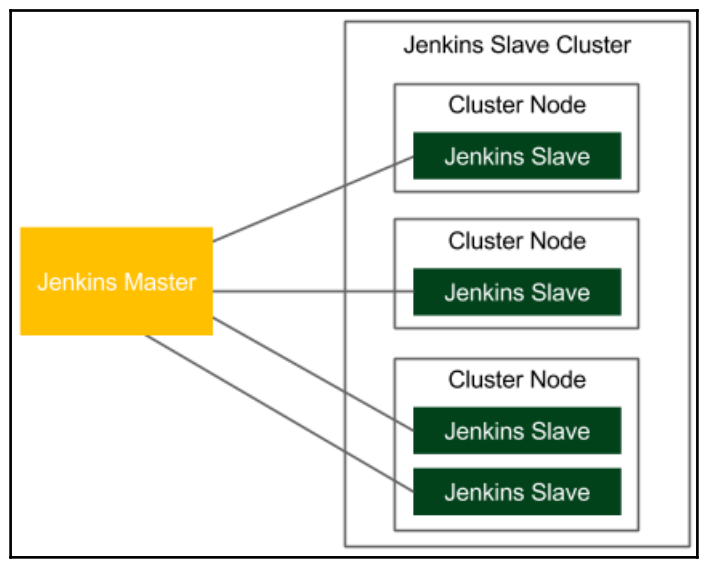

### **Chapter 09: Advanced Continuous Delivery**

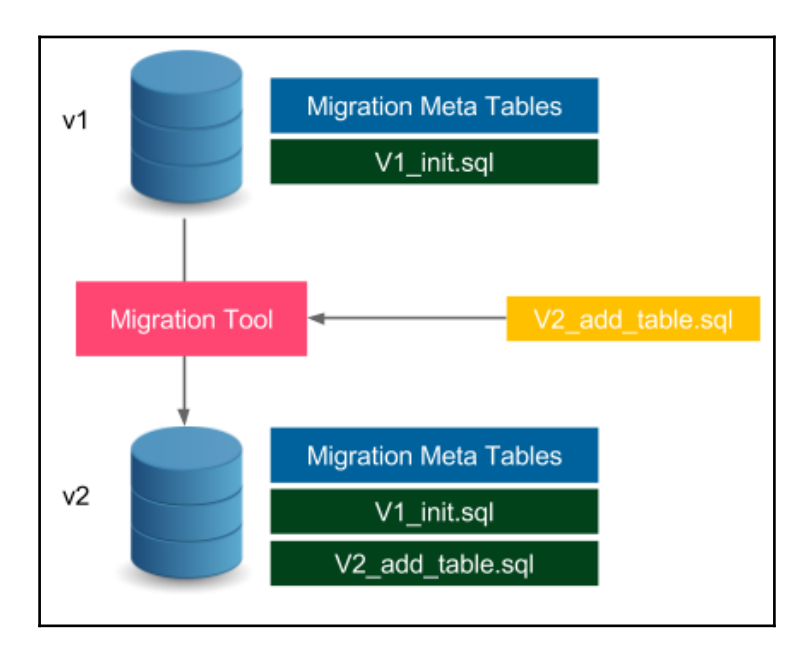

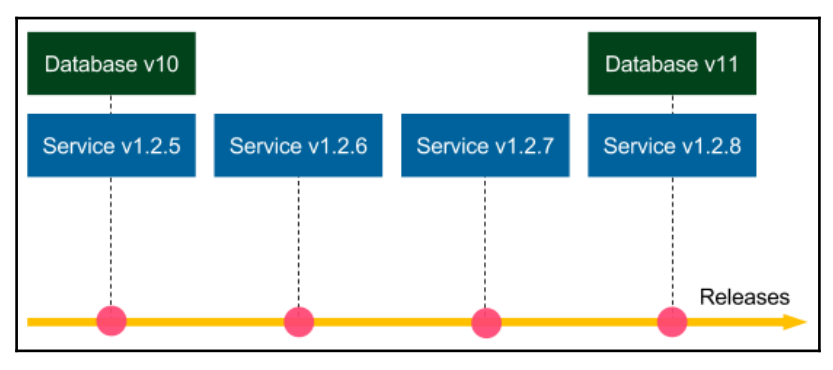

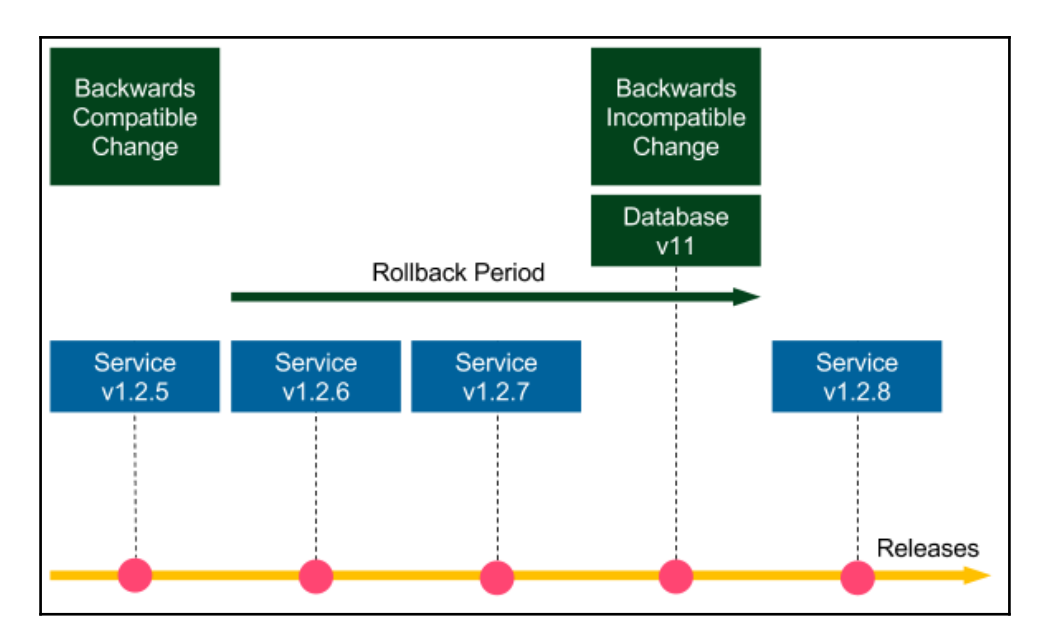

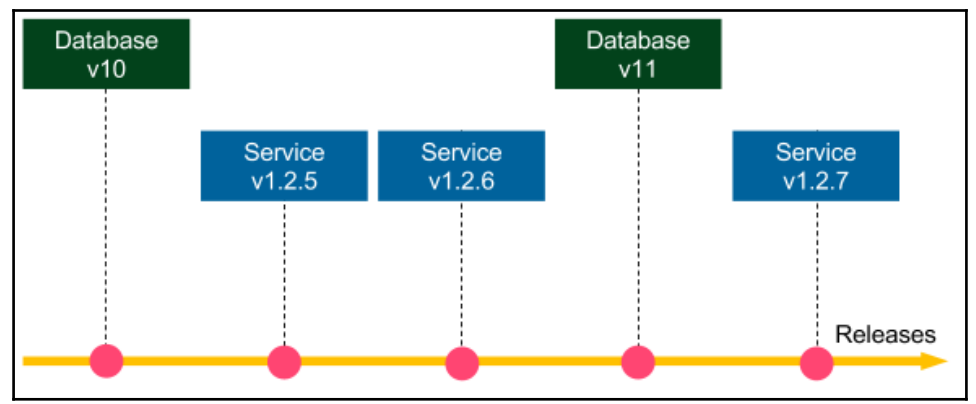

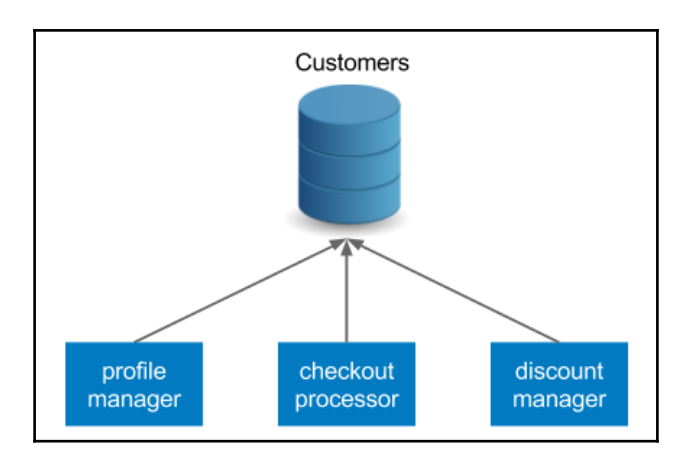

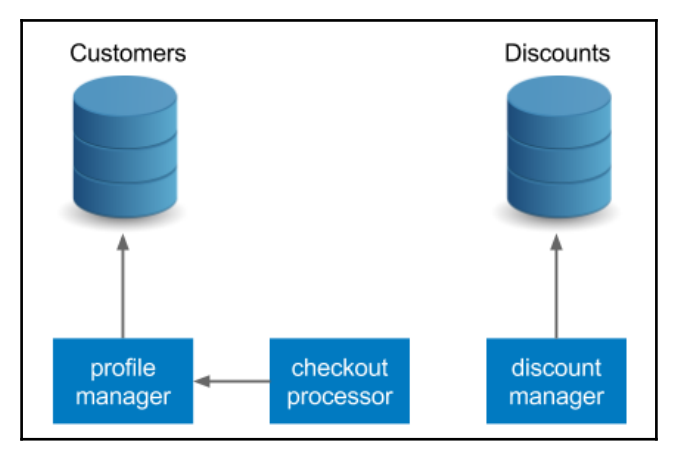

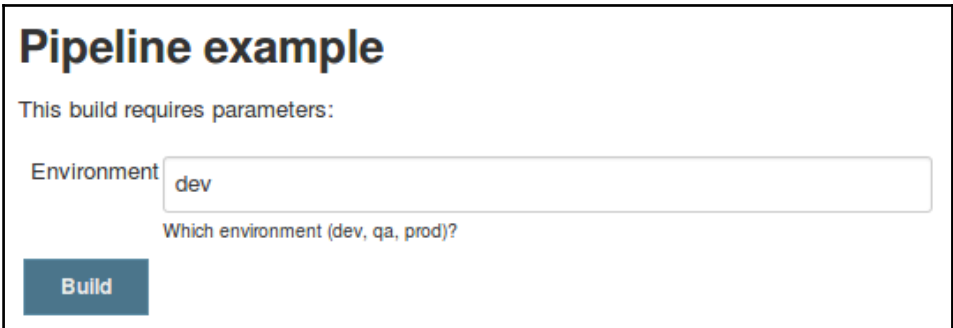

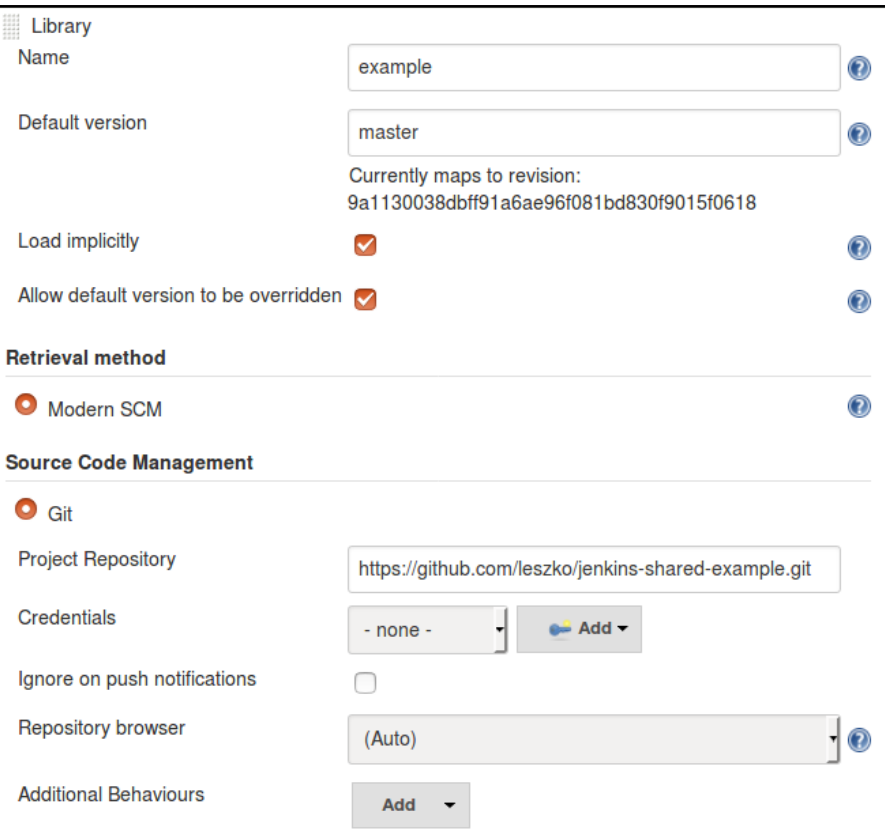

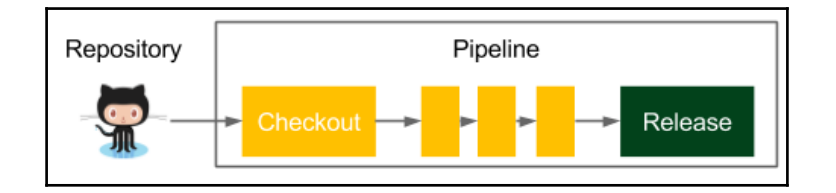

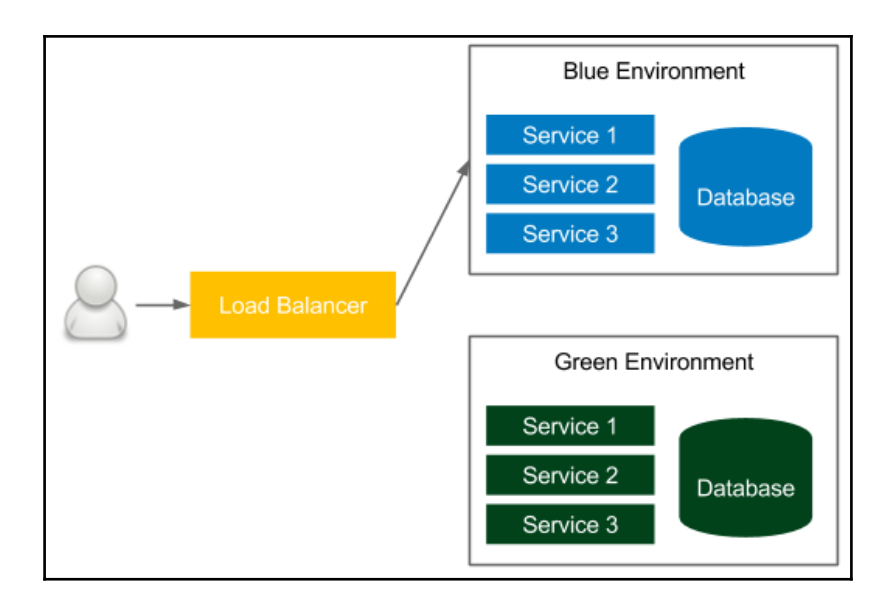

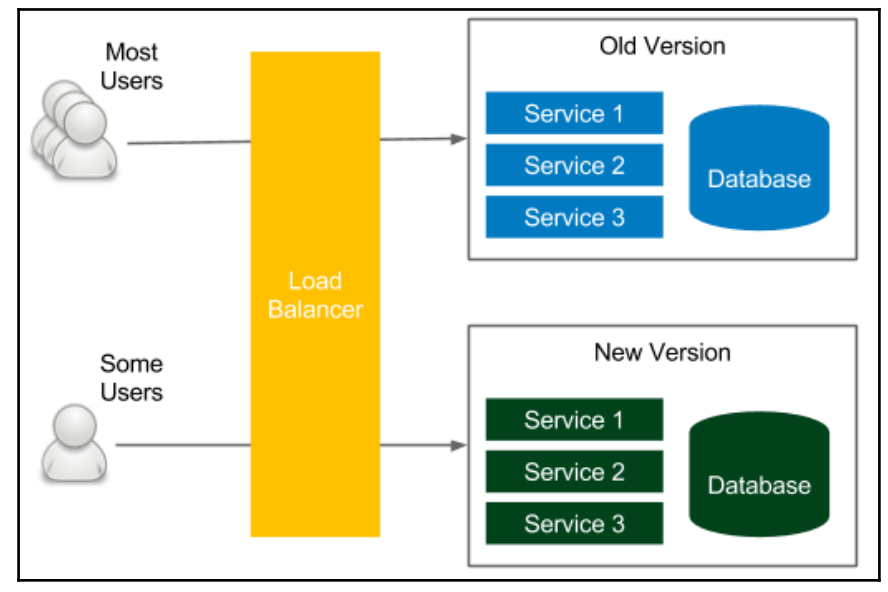